## DESARROLLO DE UNA METODOLOGÍA PARA EL ANÁLISIS DE CONFIABILIDAD EN SUBREDES DEL SISTEMA DE GAS NATURAL DE COLOMBIA CON BASE EN OPTIMIZACIÓN

Wilson González Vanegas

Proyecto de grado presentado como requisito parcial para aspirar al título de Ingeniero Electricista

> Director Ing Álvaro A. Orozco G, M.Sc, Ph.D(C)

## UNIVERSIDAD TECNOLÓGICA DE PEREIRA PROGRAMA DE INGENIERÍA ELÉCTRICA PEREIRA 2016

Nota de Aceptación

Firma del Presidente del jurado

Firma del jurado 1 - Evaluador

Firma del jurado 2 - Evaluador

Firma del jurado 3 - Director

Pereira, 3 de febrero de 2016

A mis padres Guillermo González y Margarita Vanegas

y a mi hermano Sebastián González.

# TABLA DE CONTENIDO

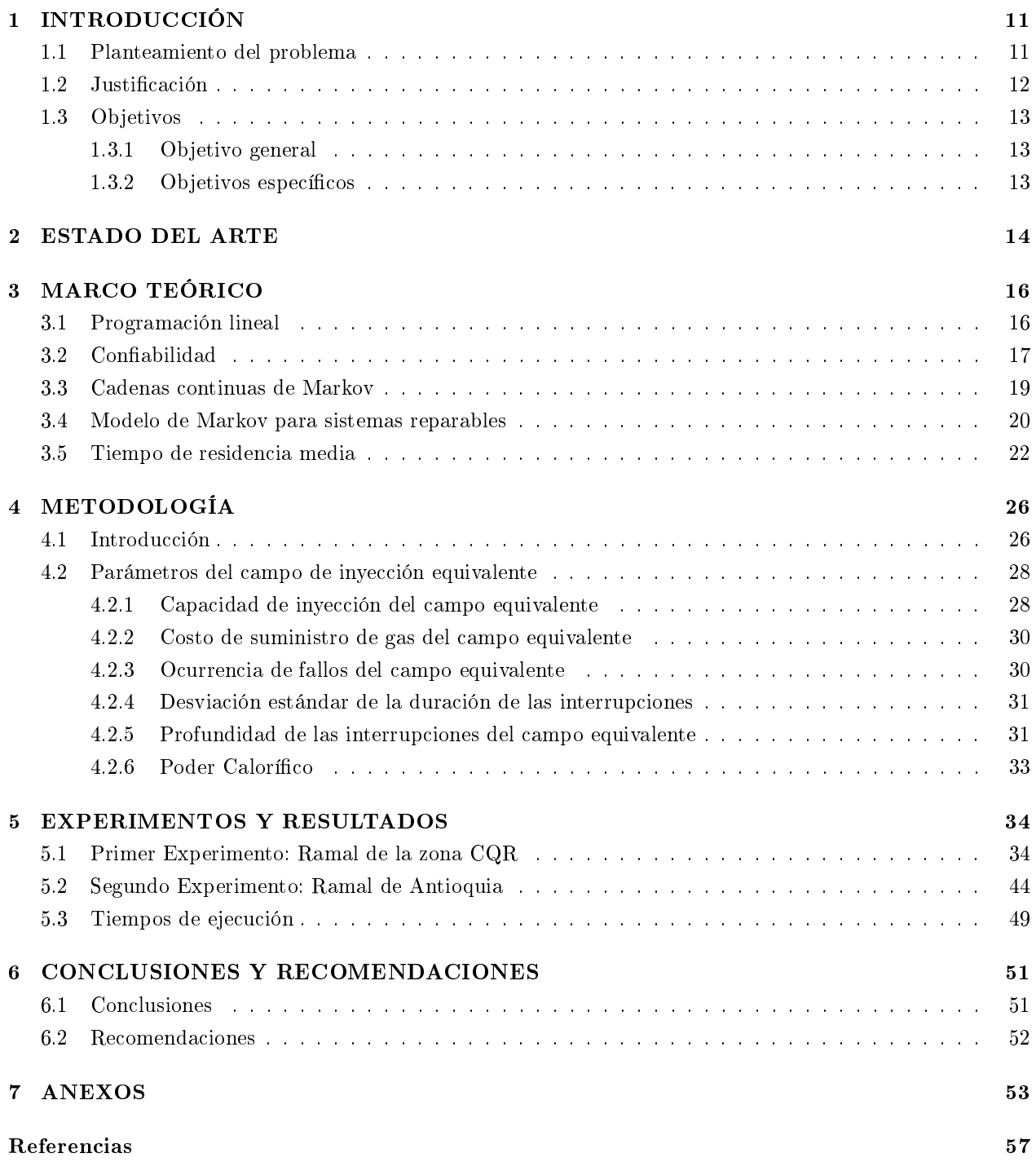

# LISTA DE FIGURAS

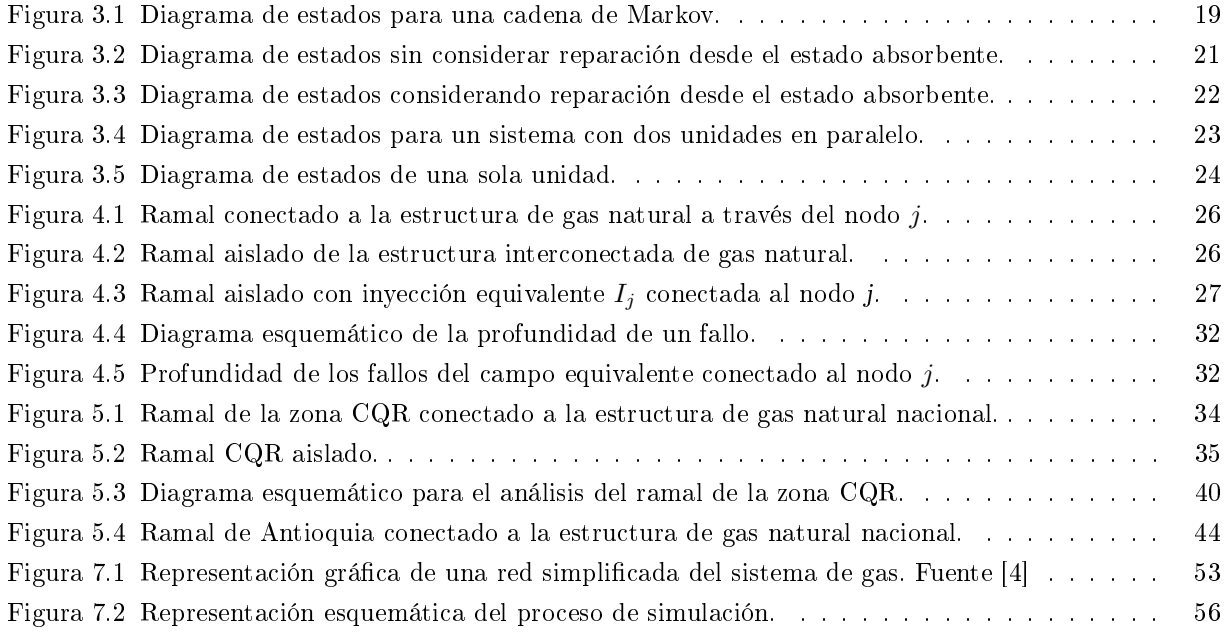

# LISTA DE TABLAS

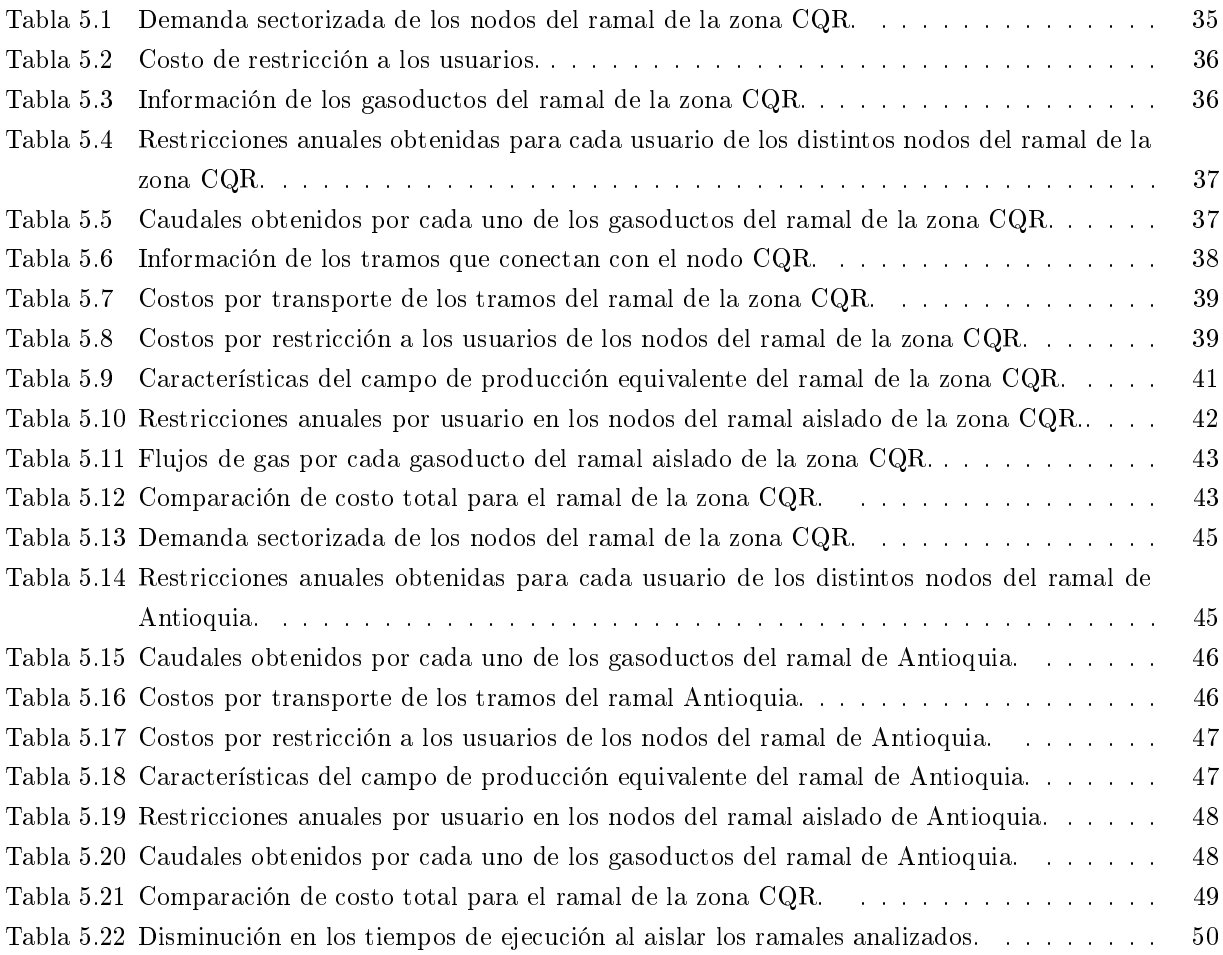

# <span id="page-10-0"></span>1. INTRODUCCIÓN

### <span id="page-10-1"></span>1.1. Planteamiento del problema

El gas natural está jugando un papel cada vez más importante en la atención de la demanda de energía a nivel mundial. El mayor costo relativo de las distintas fuentes energéticas y el impacto ambiental que dichos recursos generan, convierten al gas natural en una alternativa que ofrece mayores oportunidades de crecimiento, desarrollo y eficiencia. Aquellos países que han incorporado el gas natural como insumo esencial para su funcionamiento muestran mayor pujanza y vigor, no solo por el mayor dinamismo de la economía, sino por la competitividad industrial en términos de bajos costos y uso de nuevas tecnologías [\[1,](#page-56-1) [2\]](#page-56-2).

En lo que respecta al territorio colombiano, teniendo en cuenta que el gas natural es un recurso no renovable, ante una proyección creciente de la demanda a través de los años se tiene una proyección de la oferta con tendencia hacia el declive que obliga a la búsqueda exhaustiva de nuevas fuentes productivas en el subsuelo con el fin de contrarrestar de la manera más eficiente el posible desabastecimiento generado por el desbalance entre oferta y demanda [\[3\]](#page-56-3).

En tanto se adelantan las respectivas exploraciones del subsuelo para el hallazgo de nuevas fuentes productivas, es imperativo hacer uso adecuado de las fuentes de gas natural con que cuenta actualmente el país de tal manera que se alimente la mayor cantidad de usuarios al menor costo posible, garantizando así una operación óptima del sistema. Lo anterior da lugar a la necesidad de conocer más a fondo la dinámica del sistema de gas natural del país con el ánimo de establecer diversos factores que son objetivos claros de estudio, entre los cuales se encuentran:

- $\geq$  El desabastecimiento que se genera en el país para diferentes condiciones y escenarios de operación.
- ➣ La tendencia de los diferentes usuarios a utilizar sustitutos o combustibles alternativos como una consecuencia del desabastecimiento.
- $\geq$  La confiabilidad del sistema de gas natural ante probables o futuras inversiones.
- ➣ Los costos totales de operación bajo la premisa de un funcionamiento óptimo de los costos netos de operar el sistema.
- $\geq$  Las posibilidades a futuro de exportación e importación de gas natural del sistema interconectado de gas natural nacional.
- ➣ El impacto de distintos escenarios climatológicos tales como el fenómeno del niño, el fenómeno de la niña, etc.
- ➣ Los anteriores factores a corto, mediano y largo plazo.

Por otra parte, la Comisión de Regulación de Energía y Gas (CREG) en convenio con el grupo de investigación en automática ha desarrollado un modelo de confiabilidad basado en la optimización de la función de costos del sistema de gas natural nacional sujeta a las diversas restricciones propias de su operación, que permite estudiar y analizar entre muchos otros aspectos los factores ya mencionados, con una visión netamente

nacional, que da lugar al análisis de problemas robustos, cuya solución es en general compleja dado la gran cantidad de elementos que conforman toda la estructura interconectada de gas natural además del número signicativo de parámetros que constituyen cada análisis. Avanzando en la búsqueda progresiva de mejoras para este modelo de confinabilidad, se plantea la necesidad de poder realizar análisis sectorizados, permitiendo así a los diferentes agentes que intervienen en la operación del sistema colombiano de gas natural llevar a cabo estudios de confiabilidad óptimos sobre sus zonas de ejecución sin la necesidad de realizar dichos análisis sobre toda la red nacional. En ese orden de ideas, el problema de investigación de este proyecto de grado está constituido por el desarrollo matemático de una metodología cimentada en el modelo de confiabilidad actual del sistema de gas natural orientada al estudio de subredes o ramales de tal manera que se pueda aplicar a éstos todos los análisis que ofrece el modelo actual de una manera aislada y equivalente sin necesidad de ejecutar dichos estudios sobre toda la red interconectada nacional.

### <span id="page-11-0"></span>1.2. Justificación

Actualmente el modelo del sistema de gas natural del país cuenta con alrededor de quinientos nodos de consumo y una cantidad similar de gasoductos. Está conformado en general por la red primaria y la red secundaria. La primera hace referencia al conjunto de nodos y gasoductos más relevantes en términos de las grandes capacidades de transporte y consumo en tanto que la segunda está constituida por nodos y gasoductos de menor capacidad formando pequeños sectores o ramales, abastecida a través de la red primaria. El análisis de la confiabilidad con base en la optimización de los costos de operación desde una perspectiva tanto individual como global de los elementos de un sistema tan robusto resulta en general bastante complejo, no solo por el gran número de variables que se manejan sino por la enorme cantidad de cálculos necesarios para satisfacer todas las consideraciones del modelo.

Pensar entonces en la posibilidad de realizar análisis en ramales o subsistemas del sistema nacional de gas natural del país, de una manera equivalente a aplicar dichos análisis sobre toda la red interconectada nacional, constituye una excelente alternativa en términos de las ventajas que representa tanto para los diferentes agentes que intervienen en la operación del sistema, como para los entes de control, regulación y supervisión. Algunas de estas ventajas son, entre otras, las siguientes:

- ➣ Independizar la información entre agentes, dando lugar a la discreción y la libre competencia.
- ➣ Permitir a cada agente la posibilidad de ejecutar análisis únicamente sobre sus zonas de operación sin necesidad de utilizar la información de otras regiones del sistema interconectado nacional.
- ➣ Facilitar a los entes de control, supervisión y regulación el desarrollo de sus funciones al permitir la realización de estudios mucho más minuciosos.
- ➣ Realizar análisis en tiempo corto, optimizando en gran medida los tiempos de ejecución, pasando a solo unos cuantos elementos de la totalidad que conforma la red interconectada nacional.
- ➣ Brindar a los agentes que intervienen en la operación del sistema la posibilidad de analizar posibles inversiones que permitan mejorar la confiabilidad de sus zonas de operación, contribuyendo de manera positiva en la confiabilidad de todo el sistema nacional.

Por lo tanto, el desarrollo de este trabajo de grado encuentra su justicación a través de las ventajas mencionadas con anterioridad y su respectivo impacto de forma favorable en la búsqueda de un modelo con un mayor alcance en términos locales y nacionales.

### <span id="page-12-0"></span>1.3. Objetivos

### <span id="page-12-1"></span>1.3.1. Objetivo general

Desarrollar una metodología que permita realizar análisis óptimos de confiabilidad en subsistemas o ramales del sistema nacional de gas natural de forma equivalente sin necesidad de realizar dichos análisis sobre toda la red .

#### <span id="page-12-2"></span>1.3.2. Objetivos específicos

- ➣ Desarrollar una metodología para hallar un equivalente del sistema nacional de gas natural en el nodo de inicio del subsistema o ramal bajo análisis.
- $\geq$  Desarrollar una metodología para el cálculo de la confiabilidad del subsistema con base en optimización.
- $\geq$  Desarrollar una metodología de validación del subsistema a partir del modelo de confiabilidad del sistema nacional de gas natural.

### <span id="page-13-0"></span>2. ESTADO DEL ARTE

Algunos estudios se han realizado con relación a la necesidad de determinar la confiabilidad del sistema de gas natural del país y el impacto que tiene el desabastecimiento sobre los costos de operación y la base económica que refleja el sector gas sobre la economía del país.

En [\[3\]](#page-56-3) la Unidad de Planeación Minero Energética (UPME) realiza un análisis de la situación entre oferta y demanda del sistema de gas natural haciendo énfasis en el desabastecimiento que sufrirá el país en el corto y mediano plazo a causa de las proyecciones que se tienen para el año de realización del estudio y plantea diferentes alternativas en aras de reducir los racionamientos a los diferentes usuarios. Entre estas alternativas se encuentran por ejemplo algunas acciones de expansión del sistema de transporte y la inclusión de gasoductos redundantes (en paralelo) en ciertos puntos estratégicos del sistema como una acción de gran impacto en el aumento de la confiabilidad del sistema; se plantea también, con fines de contrarrestar los racionamientos, el uso de plantas de Peak-Shaving, las cuales son básicamente unidades de almacenamiento de gas natural cuyo n es servir como fuentes de inyección de respaldo al momento de presentarse una contingencia en el sistema. Estas y otras alternativas son analizadas desde el punto de vista de la disminución del desabastecimiento que podrían generar en el sistema, sin embargo, en dicho estudio no es suficientemente claro si el estudio de confiabilidad realizado tiene como base sólida la optimización de la función que representa los costos de operación del sistema de gas natural del país por lo que se generan dudas en cuanto a la efectividad de estas alternativas en lo que respecta a una relación costo-beneficio adecuada.

En [\[4\]](#page-56-4) se tiene el primer acercamiento a la determinación de un modelo matemático que permitiera conocer las condiciones de oferta, transporte y desabastecimiento óptimo a los usuarios de tal manera que los costos de operación del sistema sean mínimos; se analiza además ciertas alternativas para contrarrestar el desabastecimiento desde un punto de vista financiero tales como la instalación de puntos de regasificación en las regiones Atlántica y Pacífica del sistema de gas natural del país. Sin embargo, en cuanto al análisis de la confinabilidad del sistema este estudio se queda un tanto corto ya que centra su atención en alertar los problemas futuros de abastecimiento por falta de fuentes productivas o campos de producción y hace un llamado a la necesidad inminente de construir plantas de regasicación de GNL (Gas Natural Licuado) como una solución al desbalance oferta-demanda que se prevee a futuro en el país. Por otra parte, la base de datos utilizada para dicho estudio se encuentra totalmente desactualizada con relación a las proyecciones de oferta y demanda que se manejan actualmente tanto que la estructura de gas natural que se plantea allí consta de apenas 19 nodos reales y dos como alternativas para regasificar GNL para un total de 21 nodos cuando actualmente se tiene una base de datos con alrededor de quinientos nodos la cual se encuentra en constante expansión y actualización.

Actualmente no se han adelantado estudios sobre una metodología que permita establecer un modelo matemático con el cual segmentar la estructura del sistema interconectado de gas natural del país de tal manera que se pueda realizar análisis de confiabilidad con bases en la optimización por zonas  $y/\circ$  sectores de una manera equivalente a si se analizara toda la estructura de gas vista como un todo. Por lo anterior, este trabajo de grado establece el punto de partida en el estudio de la confinitidad de sub-sistemas basado en optimización generando un fuerte impacto en el rumbo que pueda tomar el sector gas en Colombia gracias a las posibilidades analíticas que ofrece a los diferentes agentes a través de la Comisión de Regulación de Energía y Gas de sustentar la pertinencia de futuras inversiones que apunten al mejoramiento de la confiabilidad y

la calidad en la prestación del servicio a los diferentes usuarios del sistema.

### <span id="page-15-1"></span><span id="page-15-0"></span>3.1. Programación lineal

El objetivo fundamental de la programación u optimización lineal es minimizar<sup>[1](#page-15-2)</sup> una función lineal denominada función objetivo cuyas variables independientes llamadas variables de decisión se encuentran sujetas a determinadas restricciones que se encargan de limitar los valores que pueden tomar las variables de decisión en la función objetivo [\[5\]](#page-56-5).

Matemáticamente, un problema de programación lineal expresado en su forma canónica conduce a la ecuación [3.1](#page-15-3) [\[6,](#page-56-6) [7\]](#page-56-7):

<span id="page-15-3"></span>
$$
Max/Min \t z = f(\bar{x})
$$

$$
S.a \quad \begin{cases} g_i(\bar{x}) \leq 0 & i = 1, 2, 3, \dots, m \\ h_j(\bar{x}) = 0 & j = 1, 2, 3, \dots, l \\ \bar{x} \geq 0 \end{cases} \tag{3.1}
$$

con:

$$
f(\bar{x}) = a_1 x_1 + a_2 x_2 + a_3 x_3 + \dots + a_n x_n \tag{3.2}
$$

$$
\bar{x} = \{x_1, x_2, x_3, \dots, x_n\} \tag{3.3}
$$

donde:

 $a_k$   $k = 1, 2, 3, \ldots, n$ : se denominan pesos o coeficientes de las variables de decisión.

 $x_k$   $k = 1, 2, 3, \ldots, n$ : se denominan variables de decisión.

- $f(\bar{x})$ : se denomina función objetivo.
- $g_i(\bar{x})$  : se denomina conjunto de restricciones de desigualdad.
- $h_i(\bar{x})$ : se denomina conjunto de restricciones de igualdad.
- S.a : abreviación de sujeto a.

O en su forma matricial como [\[5\]](#page-56-5):

$$
z = C\bar{x}
$$
  
\n
$$
A\bar{x} = B
$$
  
\n
$$
\bar{x} \ge 0
$$
\n(3.4)

donde se hace uso del hecho que toda desigualdad matemática puede convertirse en igualdad o identidad mediante el uso de variables de holgura. De esta forma los conjuntos de igualades y desigualdades denidos

<span id="page-15-2"></span><sup>1</sup>o maximizar según sea el caso particular del problema.

en la forma canónica se resumen (mediante las matrices A y C y el vector B) en un único conjunto de restricciones de igualdad.

### <span id="page-16-0"></span>3.2. Confiabilidad

Según el estándar UNE EN 13306, la confiabilidad es la capacidad de un ítem de desempeñar su función requerida bajo condiciones dadas y por un intervalo de tiempo definido. También se emplea como una medida de la confiabilidad del desempeño y se puede definir como una probabilidad. A su vez, la mantenibilidad es la capacidad de un ítem bajo condiciones dadas de uso, de ser conservado o restaurado a un estado en el cual realice una función requerida, cuando se realiza mantenimiento bajo condiciones dadas y empleando procedimientos y recursos determinados [\[8\]](#page-56-8). Para estos dos conceptos, un fallo es el n de la capacidad de un ítem de realizar su función requerida.

La confiabilidad, desde el punto de vista estadístico, es la probabilidad de que el valor observado de la variable aleatoria continua superará un valor t. Lo anterior expresado de forma matemática conduce a la ecuación [3.5\[](#page-16-1)[9\]](#page-56-9):

<span id="page-16-1"></span>
$$
R(t) = \int_{t}^{+\infty} f(s) \, ds \tag{3.5}
$$

Asumiendo que la vida de un activo inicia en el tiempo relativo  $t = 0$ , se tienen los valores de frontera definidos en la ecuación [3.6:](#page-16-2)

<span id="page-16-2"></span>
$$
R(0) = 1, \ R(\infty) = 0 \tag{3.6}
$$

Ahora, la inconfiabilidad, es la probabilidad de que el valor observado de la variable aleatoria continua no superará un valor t. Matemáticamente, lo anterior se muestra en la ecuación [3.7:](#page-16-3)

<span id="page-16-3"></span>
$$
Q(t) = 1 - \int_{t}^{+\infty} f(s) \, ds = \int_{-\infty}^{t} f(s) \, ds = F(t) \tag{3.7}
$$

Lo cual demuestra que la función de inconfiabilidad es la misma función de distribución cumulativa, y por tanto de las ecuaciones [3.5](#page-16-1) y [3.6](#page-16-2) se obtiene la relación entre confiabilidad e inconfiabilidad, que se muestra en la ecuación [3.8:](#page-16-4)

<span id="page-16-4"></span>
$$
R(t) = 1 - F(t)
$$
\n(3.8)

#### Función de riesgo

La función de riesgo  $h(t)$  es la medida, para un ítem sobreviviente, de la tasa de cambio para la probabilidad de que éste falle en un intervalo siguiente muy pequeño de tiempo.

Desde un punto de vista de la probabilidad condicional, la función de riesgo también se puede ver como la probabilidad que tiene un ítem, que ha sobrevivido hasta el momento, de que falle en el próximo delta de tiempo. Lo anteriormente expuesto se puede expresar matemáticamente según el conjunto de ecuaciones [3.9](#page-17-0) [\[10,](#page-56-10) [11\]](#page-56-11):

$$
h(t) = \lim_{\Delta t \to 0} \frac{P(t \le T \le t + \Delta t | T > t)}{\Delta t}
$$
  

$$
= \lim_{\Delta t \to 0} \frac{P(t \le T \le t + \Delta t)}{\Delta t * P(T > t)}
$$
  

$$
t + \Delta t
$$
  

$$
= \lim_{\Delta t \to 0} \frac{t}{\Delta t * R(t)}
$$
  

$$
= \lim_{\Delta t \to 0} \frac{\Delta t * f(t)}{\Delta t * R(t)}
$$
  
(3.9)

de donde se obtiene finalmente la ecuación [3.10:](#page-17-1)

<span id="page-17-1"></span><span id="page-17-0"></span>
$$
h(t) = \frac{f(t)}{R(t)}\tag{3.10}
$$

Ahora, reemplazando la ecuación [3.7](#page-16-3) en la ecuación [3.8](#page-16-4) y derivando a ambos lados se obtiene la ecuación [3.11:](#page-17-2)

<span id="page-17-3"></span><span id="page-17-2"></span>
$$
\frac{dR(t)}{dt} = -f(t) \tag{3.11}
$$

y reemplazando la ecuación [3.11](#page-17-2) en la ecuación [3.10](#page-17-1) se obtiene:

$$
-h(t) = \frac{dR(t)}{dt} * \frac{1}{R(t)}
$$
  

$$
-\int_{0}^{t} h(t) dt = \int_{0}^{t} \frac{dR(t)}{dt} * \frac{1}{R(t)} dt
$$
  

$$
-\int_{0}^{t} h(t) dt = \ln R(t)
$$
 (3.12)

Del conjunto de expresiones en la ecuación [3.12,](#page-17-3) se puede concluir fácilmente que la función de riesgo tiene la forma que se indica en la ecuación :

$$
R(t) = \exp\left(-\int_{0}^{t} h(t) dt\right)
$$
\n(3.13)

En el caso particular en que  $h(t) = \lambda$ , con  $\lambda$  una constante denominada tasa de fallos constante, se obtiene directamente que la función de riesgo tiene forma exponencial en el tiempo.

Por otro lado, el MTBF es el tiempo total cumulativo de operación de un ítem dividido por el total de fallos ocurridos en el tiempo de observación, o como se muestra en la ecuación [3.14:](#page-18-2)

<span id="page-18-2"></span>
$$
MTBF = \int_{0}^{+\infty} tf(t) dt = \frac{Tiempototal\,cumulative\,de\,operation}{N\'umero\,de\,fallos\,entiempo\,de\,observation}
$$
\n(3.14)

Este valor coincide con el inverso de la función de riesgo, cuando este último valor es la tasa de fallos constante:  $MTBF = 1/\lambda$ .

Análogo procedimiento se puede hacer para deducir la tasa de reparación constante,  $\mu$ , la cual tiene sentido para la inconfiabilidad de un sistema. En este caso:  $MTTR = 1/\mu$ , y donde  $MTTR$  se conoce como el tiempo medio para reparación.

### <span id="page-18-0"></span>3.3. Cadenas continuas de Markov

Los modelos de Markov permiten describir procesos donde se cumple la denominada propiedad Markoviana que describe aquellos sistemas que se pueden referir en cualquier instante como estando en uno de varios posibles estados discretos, pero donde la probabilidad de transición de un estado al siguiente solo depende del último estado y no de la historia previa o secuencia de estados por lo que se ha pasado antes del último. La figura muestra un ejemplo de diagrama de estados para una cadena continua de Markov.

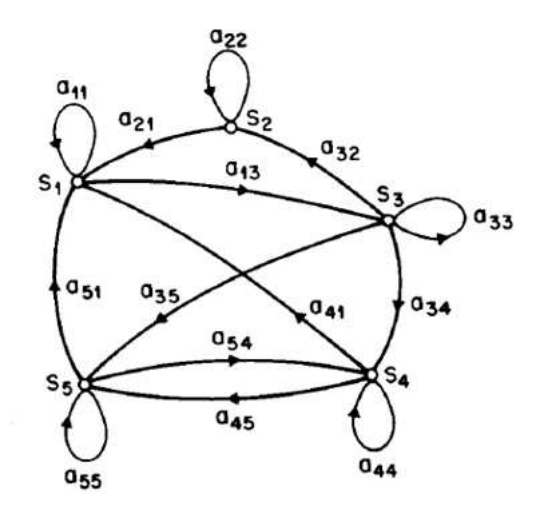

<span id="page-18-1"></span>Figura 3.1: Diagrama de estados para una cadena de Markov.

Si se describe con  $S_1, S_2, \ldots, S_N$  cada uno de los posibles N estados (q)del sistema, con  $a_{ij}$ a la probabilidad de transición entre el estado i y el j y con  $t = 1, 2, 3, \ldots$  a cada uno de los instantes asociados con la evolución entre estados, la probabilidad Markoviana se puede describir como lo expresa la ecuación [3.15](#page-18-3)

<span id="page-18-3"></span>
$$
P[q_t = S_j | q_{t-1} = S_i, q_{t-2} = S_k, \ldots] = P[q_t = S_j | q_{t-1} = S_i]
$$
\n(3.15)

Si las probabilidades de transición son valores que dependen del tiempo, se tiene un proceso continuo en el tiempo, pero discreto en los estados. Además está el caso donde el valor de la transición es una constate. Específicamente en la descripción de evaluación de confiabilidad de un sistema, los valores de las transiciones se pueden asociar con los valores de la tasa de fallos constante y la tasa de reparación constante.

### <span id="page-19-0"></span>3.4. Modelo de Markov para sistemas reparables

Este modelo es empleado para describir sistemas donde la reparación de componentes bajo falla se realiza como respuesta a un evento que afecta a componentes individuales y no como ocurre en los sistemas bajo mantenimiento correctivo o preventivo, donde la reparación ocurre solo hasta el momento cuando el sistema sale completamente de operación.

Si se considera, por ejemplo, un sistema en redundancia activa compuesto por dos unidades idénticas, el sistema se puede describir bajo un modelo de Markov de tres estados, donde:

- $\ge$  Estado (0): estado donde ambas unidades operan.
- $\ge$  Estado (1): estado donde una de las dos unidades falla y la otra opera.
- ➣ Estado (2): estado donde ambas unidades fallan y por ende el sistema entra en estado de fallo.

Recordando la existencia de la propiedad Markoviana, esta se puede justificar desde un punto de vista de la inconfiabilidad, como que la probabilidad de falla simultánea de dos subsistemas es despreciable, lo cual se puede evidenciar si el análisis de Markov tiene en cuenta pasos de tiempo a incrementos muy pequeños  $\Delta t$ , con lo cual la probabilidad de falla para dos eventos simultáneos es la que se expresa en el conjunto de ecuaciones [3.16:](#page-19-1)

<span id="page-19-1"></span>
$$
Q(t) = 1 - R(t) = 1 - \exp(-\lambda \Delta t)
$$
  
\n
$$
si \Delta t \to 0, \quad Q(t) \cong \lambda \Delta t, \quad por \, lot \, to:
$$
  
\n
$$
Q_1(t) * Q_2(t) \cong (\lambda_1 \Delta t)(\lambda_2 \Delta t) \cong 0
$$
\n(3.16)

Con base en lo anterior, se puede proceder a evaluar la probabilidad de que el sistema permanezca en cada uno de los tres estados para el tiempo  $t + \Delta t$  La probabilidad de que el sistema esté para el tiempo  $t + \Delta t$ en el estado (0) depende de que: esté en el estado (0) en t y no ocurran fallos en las dos unidades durante  $\triangle t$ , o que el sistema esté en (1) en t y no ocurra falla en la unidad buena y se repare la unidad mala durante  $\Delta t$ . Lo anterior se puede expresar de la forma indicada en el conjunto de ecuaciones [3.17:](#page-19-2)

$$
P_0(t + \Delta t) = P_0(t) * (1 - \lambda \Delta t) (1 - \lambda \Delta t) + P_1(t) * (1 - \lambda \Delta t) (\mu \Delta t)
$$
  
\n
$$
P_0(t + \Delta t) = P_0(t) * (1 - 2\lambda \Delta t) + P_1(t) * (1 - \lambda \Delta t) (\mu \Delta t)
$$
  
\n
$$
P_0(t + \Delta t) - P_0(t) = -2\lambda P_0(t) + \mu P_1(t)
$$
\n(3.17)

y con $\triangle t \rightarrow 0$ y la definición matemática de derivada se obtiene la ecuación [3.18:](#page-19-3)

<span id="page-19-3"></span><span id="page-19-2"></span>
$$
\stackrel{\bullet}{P}_0(t) = -2\lambda P_0(t) + \mu P_1(t) \tag{3.18}
$$

Ahora, la probabilidad de que el sistema esté para el tiempo  $t + \Delta t$  en el estado (1) depende de que: esté en el estado (0) en t y falle una de las dos unidades durante  $\Delta t$ , o que el sistema esté en (1) en t y no ocurra falla en la unidad buena y NO se repare la unidad mala durante  $\Delta t$ . Lo anterior se puede expresar mediante el conjunto de ecuaciones [3.19:](#page-20-1)

$$
P_1(t + \Delta t) = P_0(t) * [1 - (1 - \lambda \Delta t) (1 - \lambda \Delta t)] + P_1(t) * (1 - \lambda \Delta t) (1 - \mu \Delta t)
$$
  
\n
$$
P_1(t + \Delta t) = P_0(t) * 2\lambda \Delta t + P_1(t) * (1 - \lambda \Delta t - \mu \Delta t)
$$
  
\n
$$
P_1(t + \Delta t) - P_1(t) = (2\lambda P_0(t) - (\lambda + \mu) P_1(t)) \Delta t
$$
\n(3.19)

y con  $\Delta t \to 0$  y el concepto de derivada se obtiene la ecuación [3.20:](#page-20-2)

<span id="page-20-2"></span><span id="page-20-1"></span>
$$
\stackrel{\bullet}{P_1}(t) = 2\lambda P_0(t) - (\lambda + \mu)P_1(t) \tag{3.20}
$$

De igula forma, la probabilidad de que el sistema esté para el tiempo  $t + \Delta t$  en el estado (2) depende de que: esté en el estado (2) en t, o que el sistema esté en (1) en t y falle la unidad buena durante  $\Delta t$ . Lo anterior se puede expresar de la forma que se indica en el conjunto de ecuaciones [3.21:](#page-20-3)

$$
P_2(t + \Delta t) = P_1(t) * \lambda \Delta t + P_2(t)
$$
\n
$$
P_2(t + \Delta t) - P_2(t) = \lambda P_1(t) \Delta t
$$
\n(3.21)

de donde finalmente se obtiene la ecuación [3.22:](#page-20-4)

<span id="page-20-4"></span><span id="page-20-3"></span>
$$
\stackrel{\bullet}{P_2}(t) = \lambda P_1(t) \tag{3.22}
$$

Escribiendo de forma matricial las ecuaciones [3.18,](#page-19-3) [3.20](#page-20-2) y [3.22](#page-20-4) se obtiene el sistema descrito en la ecuación [3.23:](#page-20-5)

<span id="page-20-5"></span>
$$
\begin{bmatrix} \mathbf{P}_0 \\ \mathbf{P}_1 \\ \mathbf{P}_2 \end{bmatrix} = \begin{bmatrix} -2\lambda & \mu & 0 \\ 2\lambda & -(\lambda + \mu) & 0 \\ 0 & \lambda & 0 \end{bmatrix} \begin{bmatrix} P_0 \\ P_1 \\ P_2 \end{bmatrix}
$$
(3.23)

Como puede verse, la ecuación [3.23](#page-20-5) es de la forma  $\hat{[P]} = [M] * [P]$ . Un diagrama de estados que se represanta el sistema descrito mediante la ecuación 19 se puede observar en la figura [3.2:](#page-20-0)

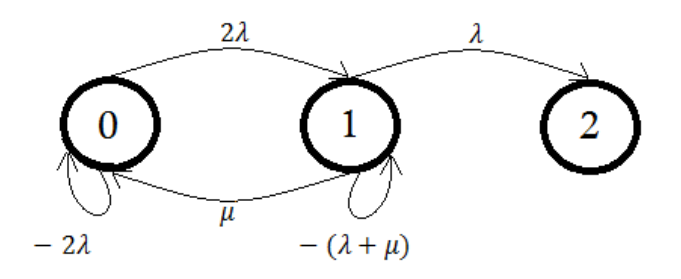

<span id="page-20-0"></span>Figura 3.2: Diagrama de estados sin considerar reparación desde el estado absorbente.

El modelo anterior se emplea para evaluar el  $MTTF$  (tiempo medio para fallo) en un sistema, antes de que este ingrese a su estado absorbente de fallo. Para el caso del ejemplo, 2 es el estado absorbente del sistema.

También se puede considerar la reparación desde el estado absorbente, con el fin de evaluar la duración media en estado estable, de cada uno de los estados. Para este caso, la ecuación matricial que dene el sistema se muestra en la ecuación [3.24](#page-21-2) en tanto que el diagrama de estados puede apreciarse en la figura [3.3.](#page-21-1)

<span id="page-21-2"></span>
$$
\begin{bmatrix} \mathbf{P}_0 \\ \mathbf{P}_1 \\ \mathbf{P}_2 \end{bmatrix} = \begin{bmatrix} -2\lambda & \mu & 0 \\ 2\lambda & -(\lambda + \mu) & 2\mu \\ 0 & \lambda & -2\mu \end{bmatrix} \begin{bmatrix} P_0 \\ P_1 \\ P_2 \end{bmatrix}
$$
(3.24)

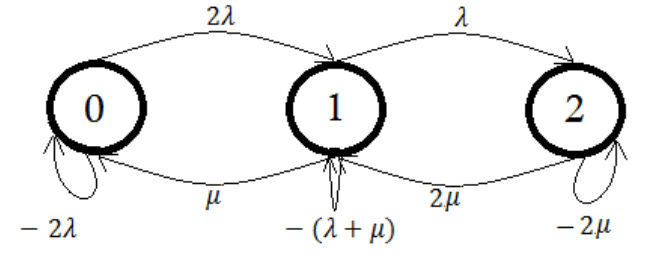

<span id="page-21-1"></span>Figura 3.3: Diagrama de estados considerando reparación desde el estado absorbente.

### <span id="page-21-0"></span>3.5. Tiempo de residencia media

Los tiempos de residencia hacen referencia a la duración de tiempo, en relación a la total de un ciclo, que el sistema permanece en un estado. Igualmente, la probabilidad de residencia se refiere a la probabilidad en un instante dado, de encontrar el sistema en un estado. La probabilidad de residencia en un estado dado del sistema, es igual al tiempo de residencia media para un estado dividido por el tiempo medio de ciclo. Lo anteriormente dicho se puede formalizar de la forma indicada por la ecuación [3.25:](#page-21-3)

<span id="page-21-3"></span>
$$
P(S) = \frac{m(S)}{T(S)} \quad \to \quad m(S) = P(S) * T(S) \tag{3.25}
$$

Donde,  $P(S)$  es la probabilidad de residencia en el estado  $S, m(S)$  es el tiempo de residencia media en S, y T (S) es el tiempo medio de ciclo. Para solucionar el sistema de ecuaciones, se debe recurrir al hecho de que se evalúa el estado estable del sistema, es decir, su comportamiento promedio a lo largo del tiempo. Al analizar el sistema en estado estable se tiene que las variaciones respecto al tiempo de las probabilidades asociadas a cada uno de los estados se hacen nulas, es decir,  $\left[P\right]=0$ . Por lo tanto, al aplicar éste hecho al sistema que considera reparación desde el estado absorbente (descrito a través de la ecuación [3.24\)](#page-21-2) se obtiene la ecuación [3.26:](#page-21-4)

<span id="page-21-4"></span>
$$
\begin{bmatrix} -2\lambda & \mu & 0\\ 2\lambda & -(\lambda + \mu) & 2\mu\\ 0 & \lambda & -2\mu \end{bmatrix} \begin{bmatrix} P_0\\ P_1\\ P_2 \end{bmatrix} = \begin{bmatrix} 0\\ 0\\ 0 \end{bmatrix}
$$
(3.26)

Al solucionar el sistema descrito por la ecuación [3.26,](#page-21-4) teniendo presente además que se debe cumplir que

la suma de las probabilidades de estar en alguno de los estados debe ser igual a la unidad, la probabilidad de residencia para cada uno de los estados es la que se muestra en la ecuación [3.27:](#page-22-1)

<span id="page-22-1"></span>
$$
P_0 = \frac{\mu^2}{(\lambda + \mu)^2}, \quad P_1 = \frac{2\lambda\mu}{(\lambda + \mu)^2}, \quad P_2 = \frac{\lambda^2}{(\lambda + \mu)^2}
$$
(3.27)

Si lo expuesto anteriormente se aplica a un sistema de dos unidades reparables dispuestas en paralelo, pero con diferente valor de tasa de fallos y tasa de reparación, los estados totales son 4 y en tal caso la ecuación matricial que define el sistema se muestra en la ecuación [3.28](#page-22-2) y el diagrama de estados en la figura [3.4](#page-22-0) en donde:

- $\ge$  Estado (0): estado donde ambas unidades operan.
- ➣ Estado (1): estado donde la unidad 1 opera y la unidad 2 están en falla.
- ➣ Estado (2): estado donde la unidad 1 está en falla y la unidad 2 opera.
- $\ge$  Estado (3): estado donde ambas unidades están en falla.

<span id="page-22-2"></span>
$$
\begin{bmatrix} \mathbf{P}_0 \\ \mathbf{P}_1 \\ \mathbf{P}_2 \\ \mathbf{P}_3 \end{bmatrix} = \begin{bmatrix} -(\lambda_1 + \lambda_2) & \mu_1 & \mu_2 & 0 \\ \lambda_1 & -(\lambda_2 + \mu_1) & 0 & \mu_2 \\ \lambda_2 & 0 & -(\lambda_1 + \mu_2) & \mu_1 \\ 0 & \lambda_2 & \lambda_1 & -(\mu_1 + \mu_2) \end{bmatrix} \begin{bmatrix} P_0 \\ P_1 \\ P_2 \\ P_3 \end{bmatrix}
$$
(3.28)

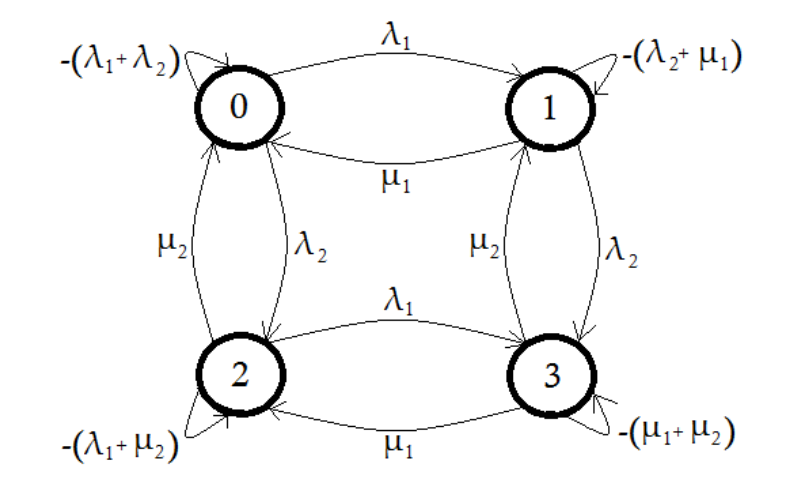

<span id="page-22-0"></span>Figura 3.4: Diagrama de estados para un sistema con dos unidades en paralelo.

Analizando nuevamente este sistema en estado estable se obtienen las probabilidades asociadas a cada uno de los estados, las cuales se muestran en la ecuación [3.29:](#page-22-3)

<span id="page-22-3"></span>
$$
P_0 = \frac{\mu_1 \mu_2}{(\lambda_1 + \mu_1)(\lambda_2 + \mu_2)}, \quad P_1 = \frac{\lambda_1 \mu_2}{(\lambda_1 + \mu_1)(\lambda_2 + \mu_2)}
$$
\n
$$
P_2 = \frac{\mu_1 \lambda_2}{(\lambda_1 + \mu_1)(\lambda_2 + \mu_2)}, \quad P_3 = \frac{\lambda_1 \lambda_2}{(\lambda_1 + \mu_1)(\lambda_2 + \mu_2)}
$$
\n(3.29)

Para evaluar el tiempo de residencia media se hace uso de la ecuación [3.25.](#page-21-3) El tiempo medio de ciclo se calcula como el inverso de la frecuencia con la cual el sistema se encuentra en cada uno de los estados, por lo que se obtiene el resultado de la ecuación [3.30:](#page-23-1)

<span id="page-23-1"></span>
$$
T_i(S) = \frac{1}{frecuencia\ de\ encontrarse\ en\ el\ estado\ i} = \frac{1}{P_i(S) * tasa\ de\ salida\ del\ estado\ i} \tag{3.30}
$$

Para el caso del sistema con dos unidades en paralelo con tasas de fallo y de reparación diferentes (ver figura [3.4\)](#page-22-0), se tiene que el tiempo de residencia media para cada una de las unidades,  $m(S)$ , se obtiene reemplazando la ecuación [3.30](#page-23-1) en la ecuación [3.25c](#page-21-3)uyo resultado se puede apreciar en la ecuación [3.31:](#page-23-2)

<span id="page-23-2"></span>
$$
m_i(S) = P_i(S) * T_i(S) = \frac{1}{\text{tasa de salida del estado } i}
$$
\n(3.31)

Aplicando directamente el resultado obtenido en la ecuación [3.31](#page-23-2) sobre el diagrama de estados de la figura [3.4](#page-22-0) se obtiene los tiempos de residencia media de cada estado que se muestran en la ecuación [3.32:](#page-23-3)

<span id="page-23-3"></span>
$$
m_0 = \frac{1}{\lambda_1 + \lambda_2}
$$
,  $m_1 = \frac{1}{\lambda_2 + \mu_1}$ ,  $m_2 = \frac{1}{\lambda_1 + \mu_2}$ ,  $m_3 = \frac{1}{\mu_1 + \mu_2}$  (3.32)

Para ciertas aplicaciones se puede considerar altamente improbable la posibilidad de que las dos unidades en paralelo se encuentren en fallo simultáneamente, y se puede omitir la duración media del estado de fallo absorbente. El tiempo medio de un ciclo completo siempre será la suma de las duraciones medias de cada estado considerado.

En general, la duración media de cada estado se puede evaluar como el inverso de la suma de las transiciones que salen del estado. Lo anterior lleva a que en un sistema que solo posee una unidad como el que se muestra en la gura [3.5,](#page-23-0) la duración media en cada uno de los dos estados posibles del sistema sea como lo indica la ecuación [3.33.](#page-23-4)

<span id="page-23-4"></span>
$$
m_0 = \frac{1}{\lambda} = MTBF, \quad m_1 = \frac{1}{\mu} = MTTR \tag{3.33}
$$

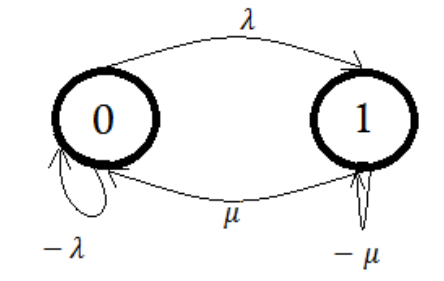

<span id="page-23-0"></span>Figura 3.5: Diagrama de estados de una sola unidad.

Es de notar que en el caso particular de un sistema conformado por una sola unidad, la duración media en el estado (0) es el mismo  $MTBF$  (Mean Time Between Failures) y la duración media en el estado (1) es el mismo  $MTTR$  (Mean Time To Repair).

### EJEMPLO DE APLICACIÓN

Considérese dos unidades en paralelo, donde:

- ➣ La unidad 1 posee 3 fallos, 3 reparaciones y con promedio de duración de fallo (y de reparación) de 3 días.
- ➣ La unidad 2 posee 5 fallos, 5 reparaciones y con promedio de duración de fallo (y de reparación) de 2 días.

Las tasas de fallo y reparación para ambas unidades son:

$$
\lambda_1 = \frac{3}{365 - 9} = 0,0084269, \ \lambda_2 = \frac{5}{365 - 10} = 0,0140845
$$
  
 $\mu_1 = \frac{3}{9} = 0,33333, \ \mu_2 = \frac{5}{10} = 0,5$ 

El tiempo de residencia media de cada estado se calcula mediante la aplicación directa de las expresiones mostradas en la ecuación [3.32,](#page-23-3) así:

$$
m_0 = 44,42 \, \text{d\'ias}, \, m_1 = 2,88 \, \text{d\'ias}, \, m_2 = 1,96 \, \text{d\'ias}, \, m_3 = 1,2 \, \text{d\'ias}
$$

entonces el tiempo medio de un ciclo es  $T = 50,46$  días.

Expresando los tiempos de residencia media de cada estado como porcentaje del tiempo medio de ciclo se tiene:

$$
m_0 = 88,03\,\%
$$
,  $m_1 = 5,71\,\%$ ,  $m_2 = 3,88\,\%$ ,  $m_3 = 2,38\,\%$ 

Estos resultados llevan a concluir que el sistema posee un 88,03 % de tiempo entre fallos, o en días de un año,  $365 * 0,8803 = 321,31 \, dias$  entre fallos.

Ahora, si este mismo sistema se considera como susceptible de ignorar la probabilidad de que las dos unidades se encuentren en fallo (estado absorbente), entonces el tiempo medio de un ciclo es  $T = 49,26 \, \text{días y}$  la residencia en cada estado ahora es:

$$
m_0 = 90,17\%, m_1 = 5,85\%, m_2 = 3,98\%
$$

y entonces, en días de un año este resultado es  $365 * 0,9017 = 329,12 \, \text{días entre fallos.}$ 

Como se puede observar, al quitar el estado absorbente los tiempos de residencia media para cada estado son aproximadamente iguales a los tiempos sin quitarlo. Además, entre menor sean las tasas de fallo constante y las tasas de reparación constante, las variaciones en los tiempos de residencia media, con y sin el estado absorbente son, en general, despreciables.

# <span id="page-25-0"></span>4. METODOLOGÍA

### <span id="page-25-1"></span>4.1. Introducción

La estructura de la figura [4.1](#page-25-2) representa una sección del sistema interconectado nacional de gas natural de Colombia, donde la línea roja a trazos muestra un ramal conectado a dicha estructura a través del nodo designado por la letra j. Por su parte, la figura [4.2](#page-25-3) muestra dicho ramal aislado del resto de la estructura, y será objeto de estudio determinar la metodología requerida para poder analizar su confiabilidad y realizar su optimización de costos desde un punto de vista de la operación país, de tal forma que los resultados estén acordes con la confiabilidad y optimización obtenida cuando el ramal permanece conectado al sistema. Aislar un ramal de la estructura nacional permite realizar análisis y optimizaciones que exigen menor recurso computacional en comparación con el análisis de todo el sistema, además facilita el análisis de ramales sin tener que ejecutar toda vez acciones de optimización sobre toda la red nacional.

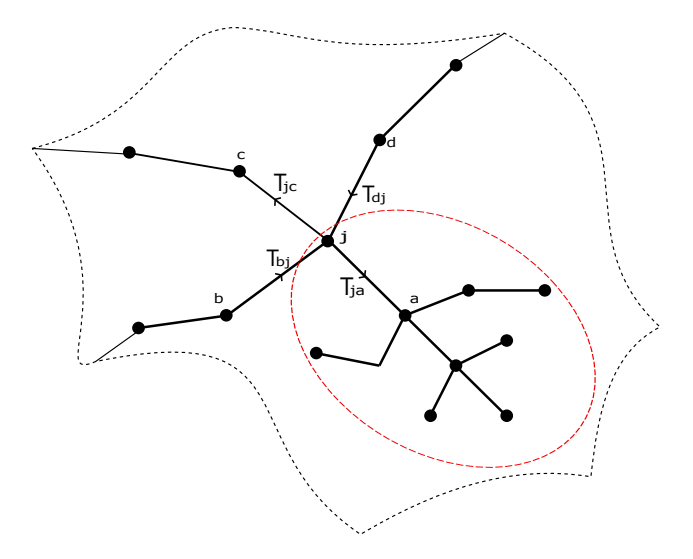

Figura 4.1: Ramal conectado a la estructura de gas natural a través del nodo j.

<span id="page-25-2"></span>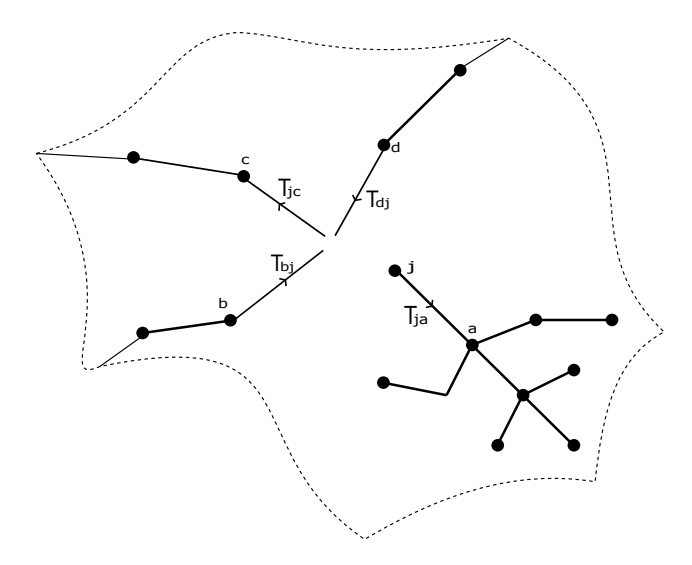

<span id="page-25-3"></span>Figura 4.2: Ramal aislado de la estructura interconectada de gas natural.

El objetivo fundamental que se pretende alcanzar con el desarrollo de la metodología planteada, consiste en encontrar el equivalente en el nodo j de la estructura que se excluye al aislar el ramal, de tal manera que sea posible su análisis de forma independiente del resto de la estructura.

Con el ánimo de establecer la equivalencia entre ambas redes (ramal conectado a toda la estructura del país y ramal aislado), la figura [4.3](#page-26-0) muestra como en el nodo  $j$  del ramal aislado se requiere conectar un campo de producción que representa el equivalente a la demás estructura del país que se excluye, con parámetros bien definidos de tal manera que suministre el flujo de gas al ramal, a la vez que permita implementar dicha equivalencia. Estos parámetros característicos del campo de inyección equivalente conectado al nodo j son los siguientes:

- $\triangleright$  Capacidad de inyección en MPCD (Millones de Pies Cúbicos Diarios).
- $\geq$  Costo de suministro de gas natural en  $USD/MMBTU$  (Dólares por millones de BTU).
- ➣ Número de interrupciones anuales.
- ➣ Duración en días de las interrupciones.
- ➣ Desviación estándar de la duración de las interrupciones.
- ➣ Capacidad mínima y máxima cortadas cuando ocurre una interrupción, denominadas en conjunto como la profundidad del fallo.
- $\geq$  Poder Calorífico del gas innyectado en *MBTU*/*MPCD*.

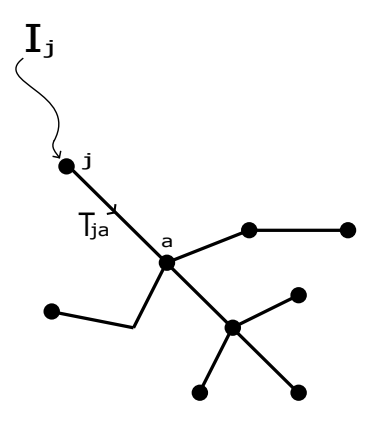

Figura 4.3: Ramal aislado con inyección equivalente  $I_j$  conectada al nodo j.

<span id="page-26-0"></span>Los anteriores parámetros propios del campo equivalente son analizados de manera detalla en la siguiente subsección.

### <span id="page-27-0"></span>4.2. Parámetros del campo de inyección equivalente

### <span id="page-27-1"></span>4.2.1. Capacidad de inyección del campo equivalente

Según el modelo matemático que rige el comportamiento del sistema interconectado de gas natural<sup>[2](#page-27-2)</sup>, en cada uno de los nodos que lo constituyen se debe cumplir la ecuación de balance nodal de flujos, la cual se muestra nuevamente en la ecuación [4.1:](#page-27-3)

<span id="page-27-3"></span>
$$
\phi_{entrante} - \phi_{saliente} + \phi_{restringido} = \phi_{demandado}
$$
\n(4.1)

Aplicando la ecuación [4.1](#page-27-3) al nodo j de la figura [4.1,](#page-25-2) se obtiene el análisis de flujos en el nodo donde se conecta el ramal de interés a toda la estructura del sistema de gas tal y como lo indica la ecuación [4.2:](#page-27-4)

<span id="page-27-4"></span>
$$
T_{bj} + T_{dj} - T_{ja} - T_{jc} + \vec{r}_j = D_j \tag{4.2}
$$

donde:

- $\vec{r}_j = [r_{Comercial} \ r_{Industrial} \ \dots \ r_{Termoel\'ectrical}]$ : es el vector con la información de flujo de gas restringido, o no abastecido, por cada uno de los siete usuarios en el nodo j.
- $T_{pq}$ : es el gas transportado entre los nodos p y q, siendo p el nodo de inicio y q el nodo de fin.
- $D_j$ : es la demanda total de gas (incluyendo todos los usuarios) en el nodo j.

Teniendo en cuenta que lo que se busca es establecer un equivalente al desconectar el ramal de la estructura interconectada de gas natural, se hace necesario que las restricciones de igualdad en cada uno de los nodos que pertenecen al ramal aislado de la figura [4.3](#page-26-0) permanezcan en relación con aquellas obtenidas para los mismos nodos en la red interconectada que incluye el ramal de la gura [4.1,](#page-25-2) de tal manera que la función de costos se vea restringida de la misma forma. A través del uso de la ecuación de balance nodal, se puede demostrar fácilmente que todas las restricciones en los distintos nodos del ramal aislado son idénticas a las obtenidas para dichos nodos con el ramal conectado, excepto en el nodo j, en donde al aplicar la ecuación [4.1s](#page-27-3)e obtiene la ecuación [4.3:](#page-27-5)

<span id="page-27-5"></span>
$$
I_j - T_{ja} + \vec{r}_j = D_j \tag{4.3}
$$

Comparando las ecuaciones [4.2](#page-27-4) y [4.3](#page-27-5) se puede determinar el valor de la capacidad de inyección del campo equivalente  $I_j$  como lo muestra la ecuación [4.4:](#page-27-6)

<span id="page-27-6"></span>
$$
I_j = T_{bj} + T_{dj} - T_{jc} \tag{4.4}
$$

Cabe anotar que, gracias al uso de la ecuación de balance nodal, el anterior procedimiento se puede extender a una red en la que se tenga un número cualquiera de gasoductos conectados al nodo j.

Una vez determinada la capacidad de inyección del campo equivalente  $I_i$ , se debe tener en cuenta que ésta solo representa el valor máximo de flujo de gas que podría inyectar dicho campo en el nodo j, lo cual no significa

<span id="page-27-2"></span><sup>2</sup>Ver Anexo 1, sección 7.1

necesariamente que esto represente la opción más óptima desde el punto de vista de la función de costos. Sin embargo, como resultado de la experiencia se ha observado que si bien la inyección promedio que reportan los campos de producción tras realizar la optimización de la función de costos no coincide exactamente con la capacidad máxima de los mismos, ésta presenta en general un valor muy próximo como consecuencia del mismo proceso de optimización y la ocurrencia de los diferentes eventos que generen contingencias en los campos de producción tales como fallos programados, no programados o situaciones especiales.

Por otra parte, la información estadística de los fallos en los gasoductos que pertenecen al ramal aislado permanece constante por lo que al someter dicho ramal al proceso de análisis de confiabilidad y optimización se tendrán en cuenta nuevamente los mismos fallos. Lo anterior hace que sea necesario aumentar la capacidad del campo equivalente que ya se ha determinado  $(I_i)$  de tal manera que se contrarresten los efectos que tienden a disminuir la capacidad disponible del campo de producción vista por el proceso de optimización.

Matemáticamente, el promedio anual del flujo de gas inyectado por el campo equivalente en el nodo j está compuesto por dos términos, uno asociado a la inyección bajo estado de fallo y otro asociado a la inyección bajo condiciones de operación normal, tal y como muestra la ecuación [4.5:](#page-28-0)

<span id="page-28-0"></span>
$$
I_{prom} = \frac{I_{Bajo\,fallo} \cdot df + I_{normal} \cdot (365 - df)}{365} \tag{4.5}
$$

donde df representa el número total de días bajo fallo del campo equivalente.

Expresando la ecuación [4.5](#page-28-0) en términos del factor de incremento $(x)$ , y teniendo en cuenta que se busca que la inyección promedio debe ser cercana a la capacidad máxima de inyección del campo equivalente , se tiene la ecuación [4.6:](#page-28-1)

<span id="page-28-1"></span>
$$
I_{prom} = I_j = \frac{\overbrace{x\left[ (1-p) \cdot I_j \cdot df \right] + x\left[ I_j(365 - df) \right]}^{\text{Estado normal}}}{365} \tag{4.6}
$$

donde:

 $x:$ es el factor de incremento de la capacidad del campo equivalente.

p : es la profundidad de los fallos del campo equivalente.

De la ecuación [4.6](#page-28-1) es posible determinar el factor de incremento de la capacidad de inyección del campo equivalente, como se expresa en la ecuación [4.7:](#page-28-2)

<span id="page-28-2"></span>
$$
x = \frac{365}{365 - df \cdot p} \tag{4.7}
$$

donde claramente se observa que el factor de incremento es siempre mayor que la unidad, dado que df y p son cantidades positivas. Finalmente, la capacidad de inyección que tendrá el campo equivalente será el resultado de la operación  $x \cdot I_j$ .

#### <span id="page-29-0"></span>4.2.2. Costo de suministro de gas del campo equivalente

Para la determinación del costo asociado a la inyección de gas del campo equivalente en el nodo j, se tiene en cuenta que el costo de inyección del campo equivalente debe representar el costo total por transporte de los tramos que quedan excluidos en la red de la figura [4.3](#page-26-0) con relación a la figura [4.1.](#page-25-2) Es decir, conociendo el valor promedio que inyecta el campo equivalente en el nodo  $j(I_i)$ , el costo de esta inyección en  $USD/MMBTU$ debe ser tal que el costo neto de transporte generado por los tramos ausentes  $(b-j, j-c, y d-j)$ , en la figura [4.1\)](#page-25-2) sea igual al costo total de inyección del campo equivalente. En ese orden de ideas, se tiene los resultados de las ecuaciones [4.8](#page-29-2) y [4.9:](#page-29-3)

<span id="page-29-2"></span>
$$
\mathcal{E}_{CE} = CI_j \cdot I_j \tag{4.8}
$$

<span id="page-29-3"></span>
$$
\mathcal{F}_T = CT_{bj} \cdot T_{bj} + CT_{jc} \cdot T_{jc} + CT_{dj} \cdot T_{dj} \tag{4.9}
$$

donde:

- $\$_{CE}$  : es el costo en  $MMUSD$  de la inyección del campo equivalente en el nodo j.
- $\$_T:$ es el costo neto por transporte de los tramos ausentes.
- $CI<sub>i</sub>$ : es el costo del campo equivalente en  $USD/MMBTU$ .
- $CT_k$ ,  $k = bj$ ,  $jc$ ,  $dj$ : es el costo de transporte en  $USD/MMBTU$  de los tramos ausentes.
- $T_k$ ,  $k = bj$ ,  $jc$ ,  $dj$ : es el flujo transportado en MPCD por los tramos ausentes.

Por lo tanto, como resultado de comparar las ecuaciones [4.8](#page-29-2) y [4.9](#page-29-3) se puede determinar el costo de inyectar gas en el nodo j por parte del campo equivalente, de tal forma que se obtenga los mismos costos totales. De lo anterior se obtiene la ecuación [4.10:](#page-29-4)

<span id="page-29-4"></span>
$$
CI_j = \frac{CT_{bj} \cdot |T_{bj}| + CT_{jc} \cdot |T_{jc}| + CT_{dj} \cdot |T_{dj}|}{I_j}
$$
\n(4.10)

La ecuación [4.10](#page-29-4) muestra la forma de determinar el costo de inyección del campo equivalente en  $USD/MMBTU$ . Cabe anotar que este procedimiento se puede extender a una red en la que se tenga un número cualquiera de tramos conectados al nodo j, puesto que siempre serán conocidos el transporte en  $MPCD$  de cada uno de los tramos ausentes y sus respectivos costos por transporte en  $\frac{USD}{MMBTU}$  como producto de haber realizado el proceso de optimización a la red de la figura [4.1.](#page-25-2)

#### <span id="page-29-1"></span>4.2.3. Ocurrencia de fallos del campo equivalente

En laa secciones anteriores relacionadas con las cadenas continuas de Markov y los tiempos de residencia media, si bien se ha expuesto de manera general el estudio por modelos de Markov de sistemas reparables con n estados, se ha hecho especial énfasis en sistemas con una sola unidad con dos estados y dos unidades en paralelo con tasas de fallo y reparación distintas, pues las características topológicas del sistema interconectado de gas hacen que en el peor de los casos dos gasoductos distintos conecten con el nodo j y suministren gas al ramal que se desea aislar. Naturalmente, las unidades que serán tenidas en cuenta son aquellos gasoductos que

**aporten gas al ramal**<sup>[3](#page-30-2)</sup>, así por ejemplo en la estructura de la figura [4.1,](#page-25-2) los tramos de interés son b−*j* y *d−j*.

Por otra parte, es importante tener en cuenta que como resultado de la aplicación de los modelos de Markov para sistemas reparables sobre los tramos de interés se obtiene la duración TOTAL en días que el campo equivalente conectado al nodo j debe permanecer en estado de fallo. Esta duración total contiene en sí misma dos de las características a determinar del campo equivalente, el número de interrupciones anuales y la duración de cada una de ellas, por lo tanto es necesario fijar una, con lo cual la otra queda completamente determinada.

Recuérdese que el número de interrupciones ingresado, bien sea para un gasoducto o un campo de producción, representa el parámetro de una función de densidad de probabilidad de Poisson (que simulará la ocurrencia de los eventos de falla). Por lo tanto, con el ánimo de obtener mejor precisión en la duración total de los fallos, se fija el número de interrupciones en un número entero y a partir de éste se determina la duración en días de cada una de dichas interrupciones. Dicho número entero resulta de aproximar por exceso al entero más próximo al mayor de los valores individuales correspondientes al número de interrupciones ingresado para las unidades bajo análisis. Así por ejemplo, para sistemas con dos unidades en paralelo (o más de dos en el caso de una reestructuración del sistema interconectado de gas) se selecciona el mayor número de interrupciones entre dichas unidades (gasoductos y/o campos productivos).

### <span id="page-30-0"></span>4.2.4. Desviación estándar de la duración de las interrupciones

Para ejercer total control sobre el periodo de tiempo en el que el campo de producción equivalente se encuentra bajo estado de fallo, debe considerarse una desviación estándar de la duración de los fallos nula. Cabe aclarar que con establecer una desviación estándar igual a cero para la duración de los fallos la desviación estándar de la función de distribución de probabilidad log-normal (que simula la desviación en la duración de cada evento de falla) también se hace cero, como lo indica la ecuación [4.11:](#page-30-3)

<span id="page-30-3"></span>
$$
\sigma = \left[\ln\left(\frac{v}{m^2} + 1\right)\right]^{1/2}, \text{ si } v = 0 \rightarrow \sigma = 0 \text{ para todo } m \neq 0 \tag{4.11}
$$

Donde m y v representan la media y varianza de la duración de los fallos respectivamente y σ representa la desviación estándar de la función de densidad de probabilidad log-normal.

#### <span id="page-30-1"></span>4.2.5. Profundidad de las interrupciones del campo equivalente

En el modelo del sistema interconectado de gas, se distinguen tres clases de contingencias o fallos a saber: fallos programados (asociados básicamente a todas aquellas acciones premeditadas con el objetivo de llevar a cabo determinadas acciones tales como mantenimientos, expansiones, sustituciones, etc.), fallos no programados (asociados a situaciones que no han sido premeditadas y que se producen de manera fortuita como resultado de la operación misma del sistema) y fallos por situaciones especiales (asociados a efectos adversos tales como el fenómeno del niño, el fenómeno de la niña, etc.). El modelo permite asociar los anteriores tipos de fallos tanto a los tramos de gasoductos como a las cuencas productivas o campos de producción, lo cual va de acuerdo a la operación real del sistema, pues naturalmente éste no se encuentra bajo operación perfecta todo el tiempo.

<span id="page-30-2"></span> $3$ Aquellos cuyo sentido de circulación de flujo es tal que aportan gas para alimentar la demanda del ramal.

En el momento en que ocurre un fallo, debe tenerse en cuenta que existe la posibilidad de que el elemento bajo consideración (gasoducto o campo productivo) continúe funcionando a niveles de flujo de gas por debajo de su nivel normal de operación sin necesidad de que dicho elemento salga totalmente de operación. Lo anterior constituye lo que se denomina la profundidad del fallo que permite cuantificar que tan crítico es el fallo para el elemento en términos de la capacidad de transportar (gasoducto) o inyectar (campo de producción) gas natural. La profundidad del fallo queda denida a través de dos parámetros, los cuales son el porcentaje mínimo cortado y el porcentaje máximo cortado, los cuales en conjunto establecen una banda en la cual podrá fluctuar la capacidad del elemento cuando éste entre en estado de fallo. En la figura [4.4](#page-31-0) se presenta un diagrama esquemático de la profundidad de un fallo en el que se observa de manera general lo mencionado.

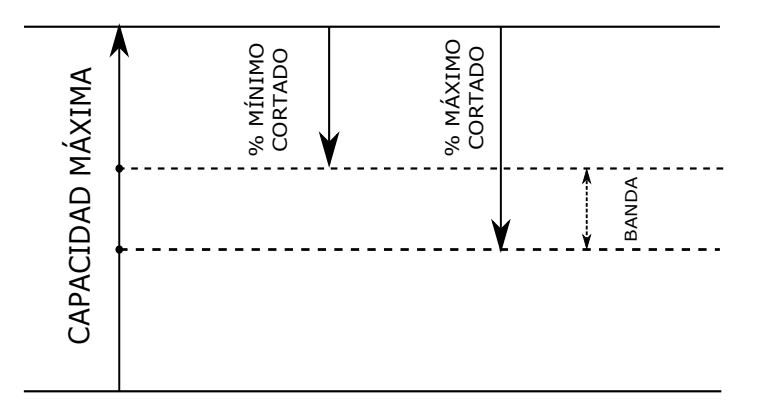

<span id="page-31-0"></span>Figura 4.4: Diagrama esquemático de la profundidad de un fallo.

Es importante anotar que el valor aleatorio obtenido de la banda mostrada en la gura [4.4](#page-31-0) corresponde a la capacidad de inyección o de transporte (según sea el caso) que se asigna al elemento (gasoducto o campo de producción) durante el periodo de fallo y que se ingresa al proceso de optimización. Dado que al establecer una equivalencia entre resultados se constituye un problema determinístico, la profundidad de los fallos del campo equivalente que se conecta al nodo j se debe fijar en un valor determinado con el ánimo de saber con exactitud el valor de gas del que se dispone cuando dicho campo entra en estado de fallo. Para lograr lo anterior, se debe disminuir el ancho de la banda tanto como se pueda, lo cual se lograr al establecer los porcentajes mínimo y máximo cortados cercanos a un mismo valor p, tal y como se muestra en la figura [4.5.](#page-31-1)

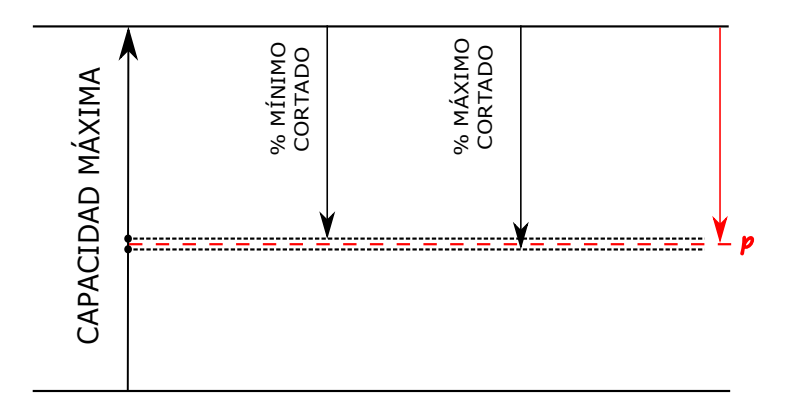

<span id="page-31-1"></span>Figura 4.5: Profundidad de los fallos del campo equivalente conectado al nodo j.

Una vez determinado el valor de p, resulta adecuado ajustar los porcentajes mínimo y máximo de forma tal que se encuentren en más y menos el 1 % respectivamente, alrededor de p.

El valor numérico de  $p$  se encuentra gracias al hecho que la capacidad del campo equivalente para condiciones de fallo debe ser lo suficiente como para abastecer la demanda del usuario cuyo costo de restricción es el más elevado. Llamando a la demanda de dicho usuario, la profundidad del fallo se puede determinar como porcentaje de la capacidad de inyección del campo equivalente bajo condiciones normales de operación, tal y como se indica en la ecuación [4.12:](#page-32-1)

<span id="page-32-1"></span>
$$
p = \left(1 - \frac{D|_{R\,\text{max}}}{I_j}\right) \times 100\,\%
$$
\n
$$
(4.12)
$$

Para las condiciones actuales de operación del sistema de gas natural del país, los usuarios con los costos de restricción más elevados son aquellos asociados a los sectores residencial y comercial, debido a que la restitución del servicio suele ser mayor que la duración de la falla en el suministro de gas, ya que el reintegro del servicio requiere una inspección usuario por usuario como consecuencia de los riesgos derivados de posibles explosiones por acumulación inadvertida de gas al momento de reestablecer el servicio.

#### <span id="page-32-0"></span>4.2.6. Poder Calorífico

Puesto que el campo de producción que se conecta al nodo *i* representa de forma equivalente los flujos de gas combustible que se excluyen al desconectar el ramal que se desea analizar, y, además, existe un poder calorífico asociado a dichos flujos excluidos, entonces el poder calorífico del gas inyectado por el campo equivalente depende estrictamente de los poderes caloríficos de los flujos de gas natural transportados por los gasoductos que aportan gas al ramal. Dicha dependencia se estima mediante el promedio aritmético de los poderes caloríficos de los tramos que aportan gas al ramal, tal y como se indica en la ecuación [4.13:](#page-32-2)

<span id="page-32-2"></span>
$$
P_{cal-CE} = \frac{1}{n} \sum_{k=1}^{n} P_{cal-k}
$$
\n(4.13)

# <span id="page-33-0"></span>5. EXPERIMENTOS Y RESULTADOS

Con el fin de validar y clarificar la metodología que permite aislar de manera equivalente un ramal de la estructura interconectada de gas natural del país, se presenta a continuación dos experimentos. Un primer experimento en el que se desarrolla de forma específica y detallada el procedimiento para aislar el ramal de la zona denominada CQR y un segundo experimento en el que se aplica la metodología desarrollada en un segundo ramal ubicado en la zona del departamento de Antioquia.

### <span id="page-33-1"></span>5.1. Primer Experimento: Ramal de la zona CQR

El primer experimento para validar la metodología desarrollada en este estudio se aplica sobre el ramal de la zona  $CQR$  que se especifica en los mapas de las figuras  $5.1$  y  $5.2$ .

La información respectiva del ramal de la zona CQR es como sigue. En la tabla [5.1](#page-34-1) se puede observar la demanda media con su respectiva desviación estándar para cada uno de los usuarios en cada uno de los nodos que conforman el ramal.

Los costos de restricción a cada uno de los usuarios, en cada uno de los nodos de toda la estructura interconectada de gas natural, son los mostrados en la tabla [5.2.](#page-35-0)

La información referente a los segmentos de gasoductos que pertenecen al ramal se puede observar en la tabla [5.3.](#page-35-1) Cabe aclarar que no se consideran fallos programados ni fallos por situaciones especiales (se consideran las condiciones climatológicas propias de la hidraulicidad media).

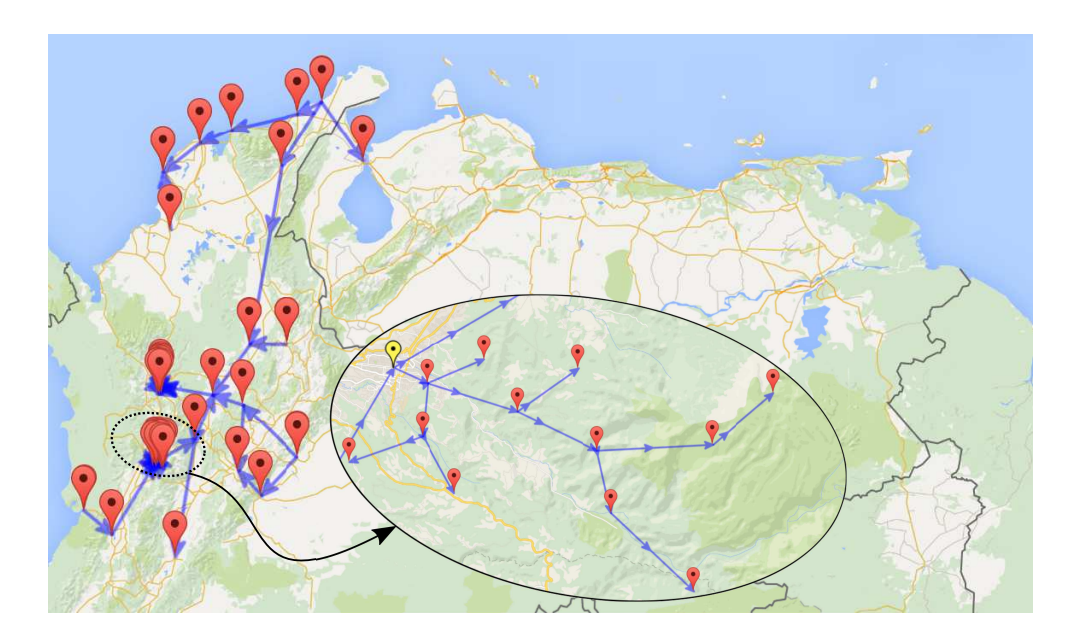

<span id="page-33-2"></span>Figura 5.1: Ramal de la zona CQR conectado a la estructura de gas natural nacional.

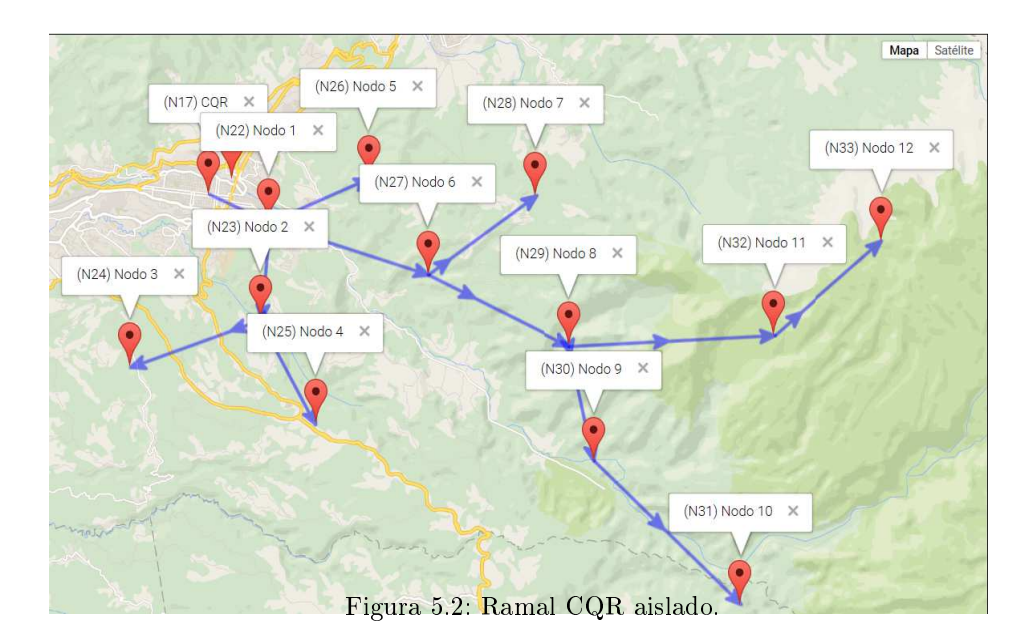

<span id="page-34-0"></span>

|                         |             |            |           | MEDIA (MPCD) |            |              |                       | DESVIACIÓN (MPCD) |            |           |           |            |              |                       |
|-------------------------|-------------|------------|-----------|--------------|------------|--------------|-----------------------|-------------------|------------|-----------|-----------|------------|--------------|-----------------------|
| <b>NODOS</b>            | RESIDENCIAL | INDUSTRIAL | COMERCIAL | VEHICULAR    | REFINACIÓN | PETROQUÍMICA | <b>TERMOELÉCTRICA</b> | RESIDENCIAL       | INDUSTRIAL | COMERCIAL | VEHICULAR | REFINACIÓN | PETROQUÍMICA | <b>TERMOELÉCTRICA</b> |
| $\overline{\text{CQR}}$ | 8.60        | 8.51       | 3.34      | 8.80         | 0.00       | 0.00         | 0.00                  | 0.60              | 0.60       | 0.23      | 0.62      | 0.00       | 0.00         | $\overline{0.00}$     |
| Nodo 1                  | 1.00        | 0.99       | 0.39      | 1.02         | 0.00       | 0.00         | 0.00                  | 0.07              | 0.07       | 0.03      | 0.07      | 0.00       | 0.00         | 0.00                  |
| Nodo 2                  | 0.87        | 0.86       | 0.34      | 0.89         | 0.00       | 0.00         | 0.00                  | 0.06              | 0.06       | 0.02      | 0.06      | 0.00       | 0.00         | 0.00                  |
| Nodo 3                  | 0.53        | 0.53       | 0.21      | 0.54         | 0.00       | 0.00         | 0.00                  | 0.04              | 0.04       | 0.01      | 0.04      | 0.00       | 0.00         | 0.00                  |
| Nodo 4                  | 0.98        | 0.97       | 0.38      | 1.00         | 0.00       | 0.00         | 0.00                  | 0.07              | 0.07       | 0.03      | 0.07      | 0.00       | 0.00         | 0.00                  |
| Nodo 5                  | 0.01        | 0.01       | 0.00      | 0.01         | 0.00       | 0.00         | 0.00                  | 0.00              | 0.00       | 0.00      | 0.00      | 0.00       | 0.00         | 0.00                  |
| Nodo 6                  | 0.98        | 0.97       | 0.38      | 1.01         | 0.00       | 0.00         | 0.00                  | 0.07              | 0.07       | 0.03      | 0.07      | 0.00       | 0.00         | 0.00                  |
| Nodo 7                  | 0.93        | 0.92       | 0.36      | 0.95         | 0.00       | 0.00         | 0.00                  | 0.07              | 0.06       | 0.03      | 0.07      | 0.00       | 0.00         | 0.00                  |
| Nodo 8                  | 0.99        | 0.98       | 0.38      | 1.01         | 0.00       | 0.00         | 0.00                  | 0.07              | 0.07       | 0.03      | 0.07      | 0.00       | 0.00         | 0.00                  |
| Nodo 9                  | 0.28        | 0.27       | 0.11      | 0.28         | 0.00       | 0.00         | 0.00                  | 0.02              | 0.02       | 0.01      | 0.02      | 0.00       | 0.00         | 0.00                  |
| Nodo 10                 | 0.78        | 0.77       | 0.30      | 0.80         | 0.00       | 0.00         | 0.00                  | 0.05              | 0.05       | 0.02      | 0.06      | 0.00       | 0.00         | 0.00                  |
| Nodo 11                 | 0.82        | 0.81       | 0.32      | 0.84         | 0.00       | 0.00         | 0.00                  | 0.06              | 0.06       | $0.02\,$  | 0.06      | 0.00       | 0.00         | 0.00                  |
| Nodo 12                 | 0.43        | 0.43       | 0.17      | 0.44         | 0.00       | 0.00         | 0.00                  | 0.03              | 0.03       | 0.01      | 0.03      | 0.00       | 0.00         | 0.00                  |

<span id="page-34-1"></span>Tabla 5.1: Demanda sectorizada de los nodos del ramal de la zona CQR.

|                | COSTO DE    |
|----------------|-------------|
| USUARIO        | RESTRICCIÓN |
|                | (USD/MMBTU) |
| Residencial    | 100         |
| Comercial      | 100         |
| Industrial     | 16.4        |
| Refinería      | 16.4        |
| Petroquímica   | 16.4        |
| GNV            | 21          |
| Termoeléctrica | 21          |

<span id="page-35-0"></span>Tabla 5.2: Costo de restricción a los usuarios.

|               |                                |                                    |                             | FALLOS NO PROGRAMADOS |                    |                             |                                            |                                                      |  |  |
|---------------|--------------------------------|------------------------------------|-----------------------------|-----------------------|--------------------|-----------------------------|--------------------------------------------|------------------------------------------------------|--|--|
| <b>TRAMOS</b> | <b>MMBTU</b><br>COSTO<br>(USD) | (MBTU/MPCD)<br>CALORÍFICO<br>PODER | ⊟<br>⋖<br>(MPCD)<br>CAPACID | INTERRUPCIONES        | (DÍAS)<br>DURACIÓN | (DIAS)<br><b>DESVIACIÓN</b> | R<br>⋖<br>≺<br>CORTAD<br>MÍNIMO<br>CAPACID | $\overline{A}$<br>MÁXIMO %<br>⋖<br>CORTAD<br>CAPACID |  |  |
| $CQR-Nodo1$   | 0.030                          | 1000.00                            | 29.25                       | 1.20                  | 0.00               | 0.00                        | 0.03                                       | 1.00                                                 |  |  |
| Nodo1-Nodo2   | 0.020                          | 1000.00                            | $5.14\,$                    | 2.41                  | 2.08               | 0.00                        | 0.00                                       | 1.00                                                 |  |  |
| Nodol-Nodo5   | $0.015\,$                      | 1000.00                            | 0.04                        | 2.41                  | 2.08               | 0.00                        | 0.00                                       | 1.00                                                 |  |  |
| Nodo1-Nodo6   | 0.012                          | 1000.00                            | 17.73                       | 3.80                  | 4.46               | 7.12                        | 0.01                                       | 1.00                                                 |  |  |
| Nodo2-Nodo3   | 0.019                          | 1000.00                            | 1.81                        | 2.00                  | 0.00               | 0.00                        | 0.18                                       | 1.00                                                 |  |  |
| Nodo2-Nodo4   | 0.011                          | 1000.00                            | 3.34                        | 2.00                  | 0.00               | 0.00                        | 0.18                                       | 1.00                                                 |  |  |
| Nodo6-Nodo7   | 0.020                          | 1000.00                            | 3.17                        | 1.20                  | 0.00               | 0.00                        | 0.03                                       | 1.00                                                 |  |  |
| Nodo6-Nodo8   | 0.023                          | 1000.00                            | 11.22                       | 2.41                  | 2.08               | 0.00                        | 0.00                                       | 1.00                                                 |  |  |
| Nodo8-Nodo9   | 0.013                          | 1000.00                            | 3.60                        | 0.00                  | 0.00               | 0.00                        | 0.00                                       | 1.00                                                 |  |  |
| Nodo8-Nodo11  | 0.014                          | 1000.00                            | 4.26                        | 0.00                  | 0.00               | 0.00                        | 0.03                                       | 1.00                                                 |  |  |
| Nodo9-Nodo10  | 0.014                          | 1000.00                            | 2.66                        | 2.41                  | 2.08               | 0.00                        | 0.00                                       | 1.00                                                 |  |  |
| Nodo11-Nodo12 | 0.016                          | 1000.00                            | 1.47                        | 0.00                  | 0.00               | 0.00                        | 0.03                                       | 1.00                                                 |  |  |

<span id="page-35-1"></span>Tabla 5.3: Información de los gasoductos del ramal de la zona CQR.

Con el fin de determinar todas y cada una de las características del campo equivalente es necesario haber corrido el algoritmo de optimización con el ramal formando parte de toda la estructura interconectada de gas, tal y como se muestra en la gura 13, para utilizar los resultados obtenidos con relación al ramal en la determinación de dichas características.

La tabla [5.4](#page-36-0) muestra los resultados con relación a las restricciones obtenidas para cada usuario en cada uno de los nodos del ramal, luego de correr optimización de toda la red. La tabla [5.5](#page-36-1) por su parte, muestra el resultado del flujo de gas promedio transportado por cada uno de los gasoductos que forman parte del ramal con su respectiva confiabilidad y la información correspondiente a las tasas de fallo generada por las funciones de densidad de probabilidad que se encargan de simular la ocurrencia de los eventos de contingencias en los tramos o segmentos de gasoductos.

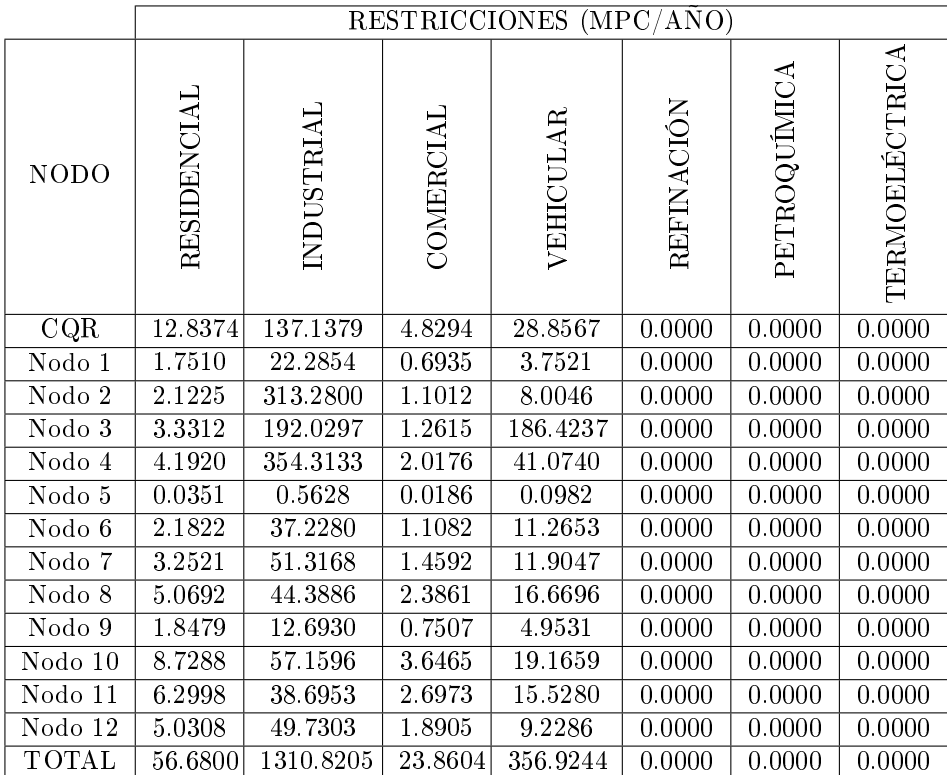

<span id="page-36-0"></span>Tabla 5.4: Restricciones anuales obtenidas para cada usuario de los distintos nodos del ramal de la zona CQR.

|               |                      |               | FALLOS NO PROGRAMADOS |                           |                             |                                                                  |                                          |  |  |  |
|---------------|----------------------|---------------|-----------------------|---------------------------|-----------------------------|------------------------------------------------------------------|------------------------------------------|--|--|--|
| <b>TRAMOS</b> | TRANSPORTE<br>(MPCD) | CONFIABILIDAD | INTERRUPCIONES        | (DÍAS)<br><b>DURACIÓN</b> | (DIAS)<br><b>DESVIACIÓN</b> | R<br>⋖<br>CORTAL<br>$\overline{\rm M}{\rm O}$<br>CAPACII<br>MINI | R<br><b>MÁXIMO</b><br>CORT<br><b>CAP</b> |  |  |  |
| CQR-Nodo1     | 24.9635              | 1.0000        | 1.1650                | 0.0000                    | 0.0000                      | 0.0310                                                           | 0.9989                                   |  |  |  |
| Nodo1-Nodo2   | 5.0573               | 0.9901        | 2.4500                | 3.0000                    | 0.0000                      | 0.0010                                                           | 0.9989                                   |  |  |  |
| Nodo1-Nodo5   | 0.0370               | 0.9891        | 2.5750                | 3.0000                    | 0.0000                      | 0.0010                                                           | 0.9989                                   |  |  |  |
| Nodo1-Nodo6   | 16.5607              | 0.9766        | 3.7200                | 4.6644                    | 5.1254                      | 0.0111                                                           | 0.9991                                   |  |  |  |
| Nodo2-Nodo3   | 0.7592               | 1.0000        | 1.9650                | 0.0000                    | 0.0000                      | 0.1809                                                           | 0.9992                                   |  |  |  |
| Nodo2-Nodo4   | 2.2361               | 1.0000        | 2.0350                | 0.0000                    | 0.0000                      | 0.1808                                                           | 0.9992                                   |  |  |  |
| Nodo6-Nodo7   | 2.9843               | 1.0000        | 1.1500                | 0.0000                    | 0.0000                      | 0.0310                                                           | 0.9989                                   |  |  |  |
| Nodo6-Nodo8   | 10.3750              | 0.9900        | 2.4200                | 3.0000                    | 0.0000                      | 0.0010                                                           | 0.9989                                   |  |  |  |
| Nodo8-Nodo9   | 3.2971               | 1.0000        | 1.2850                | 0.0000                    | 0.0000                      | 0.0011                                                           | 0.9990                                   |  |  |  |
| Nodo8-Nodo11  | 3.9098               | 1.0000        | 1.2750                | 0.0000                    | 0.0000                      | 0.0309                                                           | 0.9990                                   |  |  |  |
| Nodo9-Nodo10  | 2.4154               | 0.9894        | 2.5300                | 3.0000                    | 0.0000                      | 0.0010                                                           | 0.9989                                   |  |  |  |
| Nodo11-Nodo12 | 1.2882               | 1.0000        | 1.3450                | 0.0000                    | 0.0000                      | 0.0311                                                           | 0.9990                                   |  |  |  |

<span id="page-36-1"></span>Tabla 5.5: Caudales obtenidos por cada uno de los gasoductos del ramal de la zona CQR.

Como bien se ha clarificado, es necesaria la información obtenida para todos aquellos tramos que se encuentran conectados al nodo principal del ramal que conecta éste con la estructura de gas nacional (nodo "CQR" en este caso). Como se puede ver en la figura 13, existen dos tramos adicionales al tramo "CQR-Nodo1" que se encuentran conectados al nodo  $CQR$ , los cuales corresponden a los gasoductos " $CQR$  - Mariquita" y "Valle del Cauca - CQR". Los datos de estos tramos se resumen en la tabla [5.6.](#page-37-0)

|                     |                               |                                                                                 |               |                | <b>FALLOS NO</b><br>PROGRAMADOS |                   |
|---------------------|-------------------------------|---------------------------------------------------------------------------------|---------------|----------------|---------------------------------|-------------------|
| <b>TRAMOS</b>       | 뜬<br>RI<br>$(MPCD)$<br>TRANSP | Œ<br>$\mathbf{R} \mathbf{T}$<br>呂<br><b>NSP</b><br>OST<br>Z<br>⋖<br>$_{\rm TR}$ | CONFIABILIDAD | INTERRUPCIONES | (DÍAS)<br>URACIÓN               | DESVIACIÓN (DÍAS) |
| CQR-Nodo1           | 24.9635                       | 0.0300                                                                          | 1.0000        | 1.1650         | 0.0000                          | 0.0000            |
| CQR-Mariquita       | $-135.4249$                   | 0.5200                                                                          | 0.9993        | 0.2000         | 2.7507                          | 1.1626            |
| Valle del Cauca-CQR | $-81.7187$                    | 0.6100                                                                          | 0.9965        | 0.9000         | 2.4657                          | 1.9403            |

<span id="page-37-0"></span>Tabla 5.6: Información de los tramos que conectan con el nodo CQR.

Nótese que el transporte obtenido para algunos de estos gasoductos tienen signo negativo, lo cual solo indica que el sentido de circulación de flujo de gas es contrario al asumido.

Finalmente, y no menos importante, se calcula el costo total de operación del ramal, que se compone de los costos debidos al flujo de gas no abastecido o restringido a los usuarios, más los costos asociados al transporte de gas por los segmentos de gasoducto que lo conforman dado que no se cuenta con campos de producción al interior del mismo ni estructuras de confiabilidad para el uso de combustibles alternativos.

Para determinar los costos debido a las restricciones a los usuarios se utiliza las capacidades de gas no suministradas para cada sector al año, así como los costos de restringir cada uno de ellos. El costo total por restricciones puede ser calculado mediante el uso de la ecuación [5.1:](#page-37-1)

<span id="page-37-1"></span>
$$
C_{Restr} = \frac{\left(\sum_{j=1}^{NU} \sum_{i=1}^{NN} R_{ji} \times CR_{ji}\right) \times P_{calorifico} \times 365}{1000} \left[\frac{MMU$D}{A\tilde{n}o}\right]
$$
(5.1)

donde:

- $R_{ji}$ : es el flujo de gas no abastecido en  $MPCD$  en el nodo i para el tipo de usuario j.
- $CR_{ji}$ : es el costo en  $USD/MMBTU$  de restringir el usuario  $j$  del nodo  $i.$
- $NU$ : es el número total de usuarios (siete en este caso según se ha explicado).

 $NN$ : es el número total de nodos del sistema bajo análisis.

Para encontrar los costos asociado al transporte de gas se utiliza el costo de transporte por cada tramo y el flujo de gas promedio transportado por cada uno de ellos. El costo total por transporte puede ser calculado utilizando la ecuación [5.2:](#page-38-2)

<span id="page-38-2"></span>
$$
C_{Trans} = \frac{\left(\sum_{j=1}^{NT} T_j \times CT_j\right) \times P_{calorifico} \times 365}{1000} \left[\frac{MMU\$D}{A\tilde{n}o}\right]
$$
(5.2)

donde:

 $T_j$ : es el flujo transportado en  $MPCD$  a través del tramo j.

 $CT_i$ : es el costo en  $USD/MMBTU$  de transportar gas por el tramo j.

Utilizando las ecuaciones [5.1](#page-37-1) y [5.2](#page-38-2) en la estructura que conforma el ramal de la zona CQR, se obtienen los datos contenidos en las tablas [5.7](#page-38-0) y [5.8,](#page-38-1) que son el resumen desagregado de los costos por restricciones a los usuarios y transporte por los segmentos de gasoducto respectivamente.

| <b>TRAMO</b>  | COSTO DE<br>TRANSPORTE<br>(USD/MMBTU) | <b>TRANSPORTE</b><br>(MPCD) | SUBTOTAL<br>$(MMUSD/A\tilde{N}O)$ |
|---------------|---------------------------------------|-----------------------------|-----------------------------------|
| CQR-Nodo1     | 0.03                                  | 24.9634941                  | 0.273350261                       |
| Nodo1-Nodo2   | 0.02                                  | 5.05733834                  | 0.03691857                        |
| Nodol-Nodo5   | 0.015                                 | 0.03699955                  | 0.000202573                       |
| Nodol-Nodo6   | 0.012                                 | 16.5606963                  | 0.07253585                        |
| Nodo2-Nodo3   | 0.019                                 | 0.75922285                  | 0.00526521                        |
| Nodo2-Nodo4   | 0.011                                 | 2.23613102                  | 0.008978066                       |
| Nodo6-Nodo7   | 0.02                                  | 2.98430435                  | 0.021785422                       |
| Nodo6-Nodo8   | 0.023                                 | 10.3749778                  | 0.087097938                       |
| Nodo8-Nodo9   | 0.013                                 | 3.2970694                   | 0.015644594                       |
| Nodo8-Nodo11  | 0.014                                 | 3.90984733                  | 0.01997932                        |
| Nodo9-Nodo10  | 0.014                                 | 2.41538673                  | 0.012342626                       |
| Nodo11-Nodo12 | 0.016                                 | 1.28818076                  | 0.007522976                       |
|               |                                       | TOTAL                       | 0.561623406                       |

<span id="page-38-0"></span>Tabla 5.7: Costos por transporte de los tramos del ramal de la zona CQR.

| <b>SECTOR</b>  | RESTRICCIÓN (MPC/AÑO) | <b>SUBTOTAL</b><br>$(MMUSD/A\tilde{N}O)$ |
|----------------|-----------------------|------------------------------------------|
| Residencial    | 56.6800134            | 5.66800134                               |
| Industrial     | 1310.82054            | 21.49745679                              |
| Comercial      | 23.8604236            | 2.386042359                              |
| GNV            | 356.924415            | 7.495412723                              |
| Refinería      |                       |                                          |
| Petroquímica   |                       |                                          |
| Termoeléctrica |                       |                                          |
|                | <b>TOTAL</b>          | 37.04691321                              |

<span id="page-38-1"></span>Tabla 5.8: Costos por restricción a los usuarios de los nodos del ramal de la zona CQR.

Una vez mostrada toda la información relacionada con las características propias del ramal bajo estudio y los resultados óptimos de operación del mismo desde el punto de vista de la estructura interconectada, es posible determinar las características del campo de producción equivalente que se conectará al nodo CQR para aislar equivalentemente el ramal. Para ello, se debe observar las estructuras que se muestran en la figura [5.3,](#page-39-0) las cuales representan esquemáticamente el ramal de la zona CQR conectado a la estructura interconectada de gas nacional (lado izquierdo) y aislado del mismo (lado derecho).

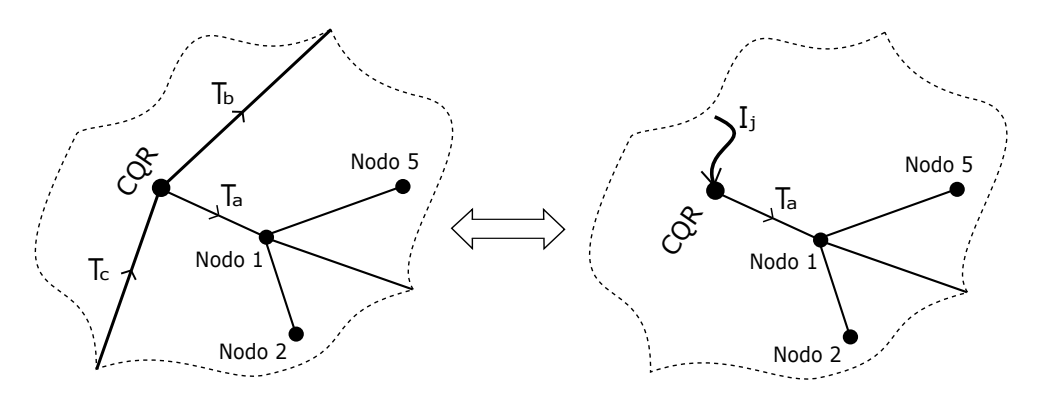

<span id="page-39-0"></span>Figura 5.3: Diagrama esquemático para el análisis del ramal de la zona CQR.

Aplicando la ecuación de balance nodal al nodo CQR de la estructura del lado izquierdo en la figura [5.3](#page-39-0) se obtiene la expresión representada en la ecuación [5.3:](#page-39-1)

<span id="page-39-1"></span>
$$
T_c - T_a - T_b + \vec{r}_{CQR} = D_{CQR} \tag{5.3}
$$

De igual manera, aplicando la ecuación de balance nodal al nodo CQR de la estructura del lado derecho en la figura [5.3](#page-39-0) se obtiene la ecuación [5.4:](#page-39-2)

<span id="page-39-2"></span>
$$
I_j - T_a + \vec{r}_{CQR} = D_{CQR} \tag{5.4}
$$

Comparando las ecuaciones [5.3](#page-39-1) y [5.4](#page-39-2) se obtiene el resultado de la ecuación [5.5:](#page-39-3)

<span id="page-39-3"></span>
$$
I_j = T_c - T_b \tag{5.5}
$$

Usando los datos reportados en la tabla [5.6](#page-37-0) para los flujos transportados por los gasoductos, se encuentra que la capacidad de inyección para el campo equivalente es de:

$$
I_j = -81{,}7187447 - (-135{,}424887) = 53{,}70614271
$$
 *MPCD*

Cabe recordar a este punto, que el anterior valor determinado para la capacidad de inyección del campo equivalente ha de ser incrementada en un factor determinado por la ecuación [4.7.](#page-28-2) Para ello es necesario conocer previamente, como se puede ver en dicha ecuación el número total de días que el campo equivalente está bajo estado de fallo así como la profundidad de dichos fallos.

Nótese que en este caso, el ramal de la zona CQR es alimentado únicamente a través del flujo de gas transportado por el gasoducto "CQR-Mariquita", lo que constituye un sistema con una sola unidad para el análisis

por cadenas continuas de Markov, en donde, como bien se ha explicado, la duración media en el estado de operación normal es el mismo MFBF y la duración media en el estado de fallo es el mismo MTTR. En otras palabras, el número total de días bajo fallo del campo equivalente cuando el ramal se alimenta únicamente a través de un gasoducto coincide con el número total de días bajo fallo de éste último.

En este orden de ideas, utilizando la información suministrada en la tabla [5.6](#page-37-0) para los gasoductos que conectan con el nodo CQR, se determina que el número total de días bajo estado de fallo del campo equivalente es de 0,550147648 días, que siguiendo los lineamientos expuestos con relación al número de interrupciones y la duración en días de cada una de ellas, se tiene para el campo equivalente una interrupción con una duración de 0,550147648 días.

Con relación a la profundidad del fallo determinado, teniendo en cuenta la demanda por sectores de la tabla [5.1](#page-34-1) y los costos de restricción de la tabla [5.2,](#page-35-0) se determina que la demanda neta correspondiente a los usuarios más costosos (residencial y comercial en este caso) es de  $D|_{R\,\text{max}} = 23{,}907850909$  MPCD. Usando la ecuación [4.12](#page-32-1) se determina el valor de la profundidad del fallo  $p = 0.5362$ .

Ahora es posible determinar a través de la ecuación [4.7](#page-28-2) el factor de incremento para la capacidad de inyección  $x = 1,000808$ . La capacidad de inyección del campo equivalente es entonces  $x \cdot I_j = 53,7125708$  MPCD.

Pasando a los costos de inyección del campo equivalente, utilizando la información obtenida para los caudales que fluyen por los gasoductos que conectan con el nodo CQR en la estructura del lado izquierdo en la figura [5.3,](#page-39-0) así como su respectivo costo de transporte individual y comparando con el costo total del campo equivalente, en conformidad con lo establecido en la ecuación [4.10,](#page-29-4) se obtiene la ecuación [5.6:](#page-40-1)

<span id="page-40-1"></span>
$$
CI_j = \frac{CT_a \cdot |T_a| + CT_b \cdot |T_b| + CT_c \cdot |T_c|}{I_j} \quad \left[\frac{USD}{MMBTU}\right] \tag{5.6}
$$

Utilizando los datos referentes a los tramos mostrados en la tabla [5.6](#page-37-0) y la capacidad de inyección del campo equivalente, en la ecuación [4.10,](#page-29-4) se obtiene el costo de inyección de gas del campo equivalente, el cual resulta ser de aproximadamente 2.231013886 USD/MMBTU.

La tabla [5.9](#page-40-0) resume todas las características ya determinadas del campo equivalente que se debe conectar en el nodo CQR y que permite analizar de forma aislada el ramal de la zona CQR como si éste aún formara parte de toda la estructura interconectada de gas natural.

| CARACTERÍSTICA                | <b>VALOR</b> | <b>UNIDAD</b>          |
|-------------------------------|--------------|------------------------|
| Capacidad de inyección        | 53.71        | <b>MPCD</b>            |
| Costo de inyección            | 2.231        | $\overline{USD/MMBTU}$ |
| Número de interrupciones      |              |                        |
| Duración de cada interrupción | 0.55         | Días                   |
| Mínima capacidad cortada      | 53           | %                      |
| Máxima capacidad cortada      | 54           | K                      |

<span id="page-40-0"></span>Tabla 5.9: Características del campo de producción equivalente del ramal de la zona CQR.

Finalmente, para validar la equivalencia entre redes, se corre el algoritmo de optimización sobre la red aislada que conforma el ramal de la zona CQR con el correspondiente campo equivalente. Los resultados obtenidos para las restricciones a los distintos usuarios de cada nodo, así como los flujos de gas por cada uno de los gasoductos se pueden apreciar en las tablas [5.10](#page-41-0) y [5.11,](#page-42-0) respectivamente.

|                  |                      |            |                     | RESTRICCIONES (MPC/ANO) |        |              |                |
|------------------|----------------------|------------|---------------------|-------------------------|--------|--------------|----------------|
| <b>NODO</b>      | RESIDENCIAL          | INDUSTRIAL |                     | COMERCIAL<br>VEHICULAR  |        | PETROQUÍMICA | TERMOELÉCTRICA |
| $\overline{CQR}$ | 0.0000               | 26.9206    | 0.0000              | 25.2350                 | 0.0000 | 0.0000       | 0.0000         |
| Nodo 1           | 0.0000               | 3.1675     | 0.0000              | 3.2015                  | 0.0000 | 0.0000       | 0.0000         |
| $\rm Nodo$ $2$   | 0.5871               | 313.3393   | 0.5111              | 7 3 9 2 2               | 0.0000 | 0.0000       | 0.0000         |
| Nodo 3           | 2.2601               | 192.1253   | 0.8254              | 186.3757                | 0.0000 | 0.0000       | 0.0000         |
| Nodo 4           | 2.4103               | 354.2274   | 1.2430              | 39.7761                 | 0.0000 | 0.0000       | 0.0000         |
| Nodo 5           | 0.0136               | 0.3466     | 0.0093              | 0.0843                  | 0.0000 | 0.0000       | 0.0000         |
| Nodo 6           | $\overline{0}$ .3394 | 16.3770    | 0.3012              | 10.6596                 | 0.0000 | 0.0000       | 0.0000         |
| Nodo 7           | 1.4950               | 40.3666    | 0.7977              | 11.0558                 | 0.0000 | 0.0000       | 0.0000         |
| Nodo 8           | 3.2019               | 71.4345    | 1.7110              | 16.2345                 | 0.0000 | 0.0000       | 0.0000         |
| Nodo 9           | 1.3501               | 34.5261    | 0.5498              | 4.8738                  | 0.0000 | 0.0000       | 0.0000         |
| Nodo 10          | 73736                | 218.7870   | 3.0838              | 18.6328                 | 0.0000 | 0.0000       | 0.0000         |
| Nodo 11          | 4.8572               | 154.0628   | $\overline{2.}1914$ | 15.2500                 | 0.0000 | 0.0000       | 0.0000         |
| Nodo 12          | 4.3165               | 139.2617   | 1.5645              | 8.9591                  | 0.0000 | 0.0000       | 0.0000         |
| <b>TOTAL</b>     | 28.2048              | 1564.9426  | 12.7881             | 347.7303                | 0.0000 | 0.0000       | 0.0000         |

<span id="page-41-0"></span>Tabla 5.10: Restricciones anuales por usuario en los nodos del ramal aislado de la zona CQR..

|               |                      |               | FALLOS NO PROGRAMADOS |                           |                             |                                       |                                     |  |  |  |
|---------------|----------------------|---------------|-----------------------|---------------------------|-----------------------------|---------------------------------------|-------------------------------------|--|--|--|
| <b>TRAMOS</b> | TRANSPORTE<br>(MPCD) | CONFIABILIDAD | INTERRUPCIONES        | (DIAS)<br><b>DURACIÓN</b> | (DIAS)<br><b>DESVIACIÓN</b> | R<br>⋖<br>CORTAD<br>MÍNIMO<br>CAPACIL | R<br>⋖<br>CAPACIDA<br><b>MÁXIMO</b> |  |  |  |
| CQR-Nodo1     | 24.0404              | 1.0000        | 1.1600                | 0.0000                    | 0.0000                      | 0.0309                                | 0.9990                              |  |  |  |
| $Nodo1-Nodo2$ | 5.0783               | 0.9901        | 2.3950                | 3.0000                    | 0.0000                      | 0.0010                                | 0.9990                              |  |  |  |
| Nodo1-Nodo5   | 0.0377               | 0.9902        | 2.4050                | 3.0000                    | 0.0000                      | 0.0012                                | 0.9991                              |  |  |  |
| Nodo1-Nodo6   | 15.5547              | 0.9764        | 3.8300                | 4.6492                    | 5.0967                      | 0.0110                                | 0.9990                              |  |  |  |
| Nodo2-Nodo3   | 0.7633               | 1.0000        | 2.1100                | 0.0000                    | 0.0000                      | 0.1808                                | 0.9991                              |  |  |  |
| Nodo2-Nodo4   | 2.2455               | 1.0000        | 2.1400                | 0.0000                    | 0.0000                      | 0.1808                                | 0.9992                              |  |  |  |
| Nodo6-Nodo7   | 3.0238               | 1.0000        | 1.2500                | 0.0000                    | 0.0000                      | 0.0309                                | 0.9990                              |  |  |  |
| Nodo6-Nodo8   | 9.2643               | 0.9892        | 25950                 | 3.0000                    | 0.0000                      | 0.0009                                | 0.9989                              |  |  |  |
| Nodo8-Nodo9   | 2.8036               | 1.0000        | 1.2600                | 0.0000                    | 0.0000                      | 0.0010                                | 0.9990                              |  |  |  |
| Nodo8-Nodo11  | 3.3581               | 1.0000        | 1.3500                | 0.0000                    | 0.0000                      | 0.0309                                | 0.9991                              |  |  |  |
| Nodo9-Nodo10  | 1.9796               | 0.9899        | 2.4750                | 3.0000                    | 0.0000                      | 0.0009                                | 0.9990                              |  |  |  |
| Nodo11-Nodo12 | 1.0462               | 1.0000        | 1.2350                | 0.0000                    | 0.0000                      | 0.0309                                | 0.9990                              |  |  |  |

<span id="page-42-0"></span>Tabla 5.11: Flujos de gas por cada gasoducto del ramal aislado de la zona CQR.

Ahora, a partir de los resultados reportados, se compara el comportamiento en términos del costo total de operación del ramal de la zona CQR conectado a la estructura interconectada nacional y aislado de la misma. Dicha comparación se realiza a través del error absoluto y el error porcentual tal y como se indica en la tabla [5.12.](#page-42-1)

|                                     | COSTO TOTAL<br>$(MMUSD/A\tilde{N}O)$ |
|-------------------------------------|--------------------------------------|
| Ramal conectado al sistema nacional | 37.04691321                          |
| Ramal aislado del sistema nacional  | 37.06668541                          |
| Error Absoluto                      | 0.019772202                          |
| Error Porcentual $(\%)$             | $0.05\%$                             |

<span id="page-42-1"></span>Tabla 5.12: Comparación de costo total para el ramal de la zona CQR.

### <span id="page-43-0"></span>5.2. Segundo Experimento: Ramal de Antioquia

En el ejemplo anterior se mostró de manera detallada los procedimientos propios de la metodología desarrollada para aislar y analizar equivalente un ramal de la estructura interconectada de gas natural nacional. Con el ánimo de validar completamente la metodología desarrollada, a continuación se plantea un segundo experimento en el que se busca aislar equivalentemente el ramal de Antioquia que se muestra en la figura [5.4.](#page-43-1)

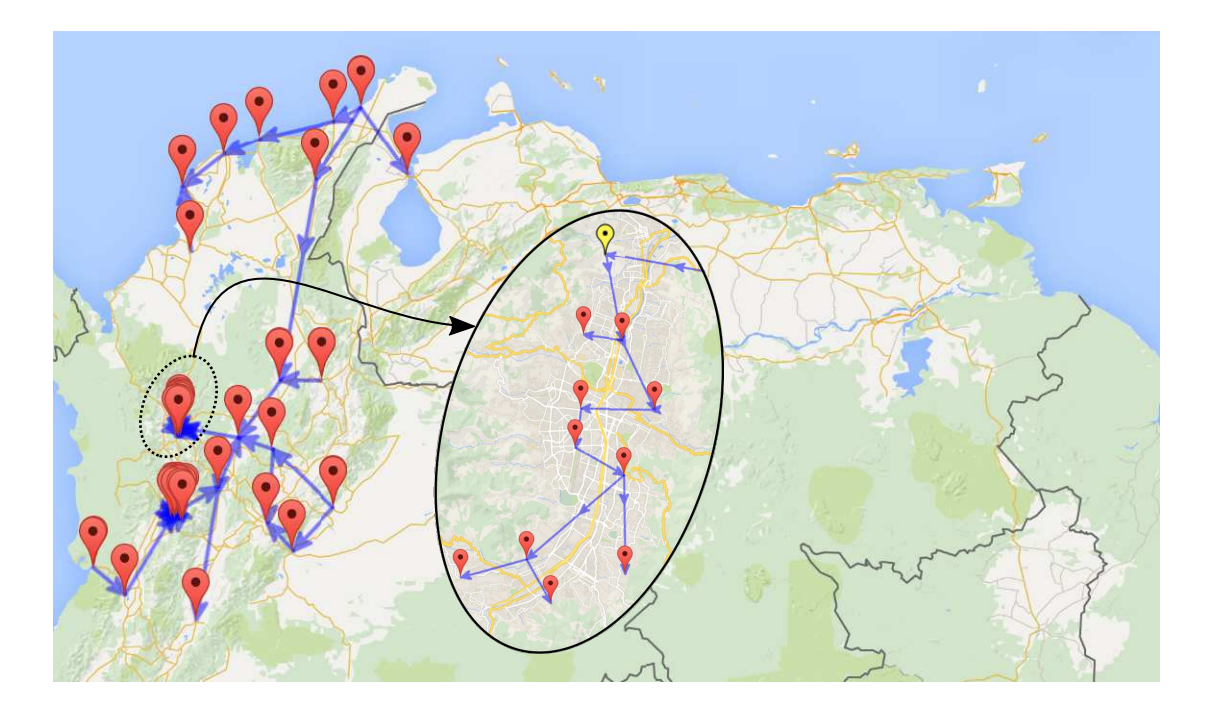

Figura 5.4: Ramal de Antioquia conectado a la estructura de gas natural nacional.

<span id="page-43-1"></span>La información con relación al ramal de Antioquia es como sigue. En la tabla [5.13](#page-44-0) se muestra la información de la demanda respectiva para cada nodo desagregada por tipo de usuario.

En la tabla [5.14](#page-44-1) se muestra las restricciones a cada usuario de los distintos nodos del ramal que se obtienen al realizar el proceso de optimización a la totalidad de la red nacional. Por otro lado, la tabla [5.15](#page-45-0) muestra la información relacionada a los gasoductos que pertenecen al ramal en términos de capacidades de transporte, flujos conducidos así como información referente a eventos de falla.

|                                   |             |                   |                   | MEDIA (MPCD) |                   |                   |                | <b>DESVIACIÓN (MPCD)</b> |            |           |           |                   |                  |                       |
|-----------------------------------|-------------|-------------------|-------------------|--------------|-------------------|-------------------|----------------|--------------------------|------------|-----------|-----------|-------------------|------------------|-----------------------|
| <b>NODOS</b>                      | RESIDENCIAL | INDUSTRIAL        | COMERCIAL         | VEHICULAR    | REFINACIÓN        | PETROQUÍMICA      | TERMOELÉCTRICA | RESIDENCIAL              | INDUSTRIAL | COMERCIAL | VEHICULAR | REFINACIÓN        | ≺<br>PETROQUÍMIC | <b>TERMOELÉCTRICA</b> |
| Antioquia                         | 15.34       | 39.56             | 5.96              | 7.42         | 0.00              | $\overline{0.68}$ | 0.00           | 1.07                     | 2.76       | 0.42      | $0.52\,$  | 0.00              | 0.05             | 0.00                  |
| Aranjuez                          | 1.15        | 2.00              | 1.25              | 0.24         | 0.00              | 1.25              | 0.00           | 0.08                     | 0.14       | 0.09      | 0.02      | 0.00              | 0.09             | 0.00                  |
| ElDiamante                        | 0.03        | 0.21              | 0.25              | 0.75         | 0.00              | $\overline{2.23}$ | 0.00           | 0.00                     | 0.01       | 0.02      | 0.05      | 0.00              | 0.16             | 0.00                  |
| $\overline{\text{Vill}}$ aHermosa | $0.12\,$    | 2.00              | 1.25              | 0.00         | 0.00              | $0.25\,$          | 0.00           | 0.01                     | 0.14       | 0.09      | 0.00      | 0.00              | 0.02             | 0.00                  |
| Guayaquil                         | 1.12        | 0.25              | 0.03              | 0.21         | 0.00              | 0.17              | 0.00           | 0.08                     | 0.02       | 0.00      | 0.01      | 0.00              | 0.01             | 0.00                  |
| Medellin                          | 0.03        | 0.21              | 0.25              | 0.00         | 0.00              | 0.70              | 0.00           | 0.00                     | 0.01       | 0.02      | 0.00      | 0.00              | 0.05             | 0.00                  |
| Elpoblado                         | 2.00        | 1.25              | 0.19              | 1.00         | 0.00              | 1.25              | 0.00           | 0.14                     | 0.09       | 0.01      | 0.07      | 0.00              | 0.09             | 0.00                  |
| Envigado                          | 2.00        | 1.25              | 0.17              | 1.00         | 0.00              | 1.00              | 0.00           | 0.14                     | 0.09       | 0.01      | 0.07      | 0.00              | 0.07             | 0.00                  |
| Sabaneta                          | 0.90        | 0.03              | 0.21              | 0.25         | 0.00              | $\overline{1.36}$ | 0.00           | 0.06                     | 0.00       | 0.01      | 0.02      | 0.00              | 0.10             | 0.00                  |
| LaEstrella                        | 0.36        | 2.00              | $\overline{1.25}$ | 0.00         | 0.00              | 0.33              | 0.00           | 0.03                     | 0.14       | 0.09      | 0.00      | 0.00              | 0.02             | 0.00                  |
| Itagui                            | 2.00        | $\overline{1.25}$ | 0.16              | 0.00         | $\overline{0.00}$ | $\overline{0.21}$ | 0.00           | 0.14                     | 0.09       | 0.01      | 0.00      | $\overline{0.00}$ | 0.01             | 0.00                  |
| Total                             | 25.05       | 50.01             | 10.97             | 10.87        | 0.00              | 9.43              | 0.00           | 1.76                     | 3.49       | 0.77      | 0.76      | 0.00              | 0.66             | 0.00                  |

<span id="page-44-0"></span>Tabla 5.13: Demanda sectorizada de los nodos del ramal de la zona CQR.

|               | RESTRICCIONES (MPC/AÑO) |            |           |           |            |              |                |
|---------------|-------------------------|------------|-----------|-----------|------------|--------------|----------------|
| NODO          | RESIDENCIAL             | INDUSTRIAL | COMERCIAL | VEHICULAR | REFINACIÓN | PETROQUÍMICA | TERMOELÉCTRICA |
| Antioquia     | 5.7396                  | 13890.3724 | 1.0941    | 20.2982   | 0.0000     | 233.7911     | 0.0000         |
| Aranjuez      | 0.6503                  | 717.7731   | 0.7111    | 0.7067    | 0.0000     | 448.3053     | 0.0000         |
| El Diamante   | 0.0197                  | 75.7519    | 0.1430    | 2.2371    | 0.0000     | 801.2718     | 0.0000         |
| Villa Hermosa | 0.0775                  | 719.2577   | 0.7522    | 0.0000    | 0.0000     | 89.8899      | 0.0000         |
| Guayaquil     | 0.7348                  | 89.9863    | 0.0219    | 0.6310    | 0.0000     | 61.1493      | 0.0000         |
| Medellín      | 0.0235                  | 75.6233    | 0.1889    | 0.0000    | 0.0000     | 251.9368     | 0.0000         |
| El poblado    | 2.4087                  | 450.9306   | 0.2825    | 6.3790    | 0.0000     | 450.3106     | 0.0000         |
| Envigado      | 6.4275                  | 452.9715   | 0.6811    | 8.1094    | 0.0000     | 361.8067     | 0.0000         |
| Sabaneta      | 3.9999                  | 12.3981    | 1.0338    | 2.0944    | 0.0000     | 495.7646     | 0.0000         |
| La Estrella   | 1.3508                  | 727.3783   | 4.3736    | 0.0000    | 0.0000     | 119.7549     | 0.0000         |
| Itagüí        | 3.7598                  | 451.5473   | 0.3525    | 0.0000    | 0.0000     | 75.7898      | 0.0000         |
| Total         | 25.1921                 | 17663.9905 | 9.6348    | 40.4559   | 0.0000     | 3389.7706    | 0.0000         |

<span id="page-44-1"></span>Tabla 5.14: Restricciones anuales obtenidas para cada usuario de los distintos nodos del ramal de Antioquia.

|                         | FALLOS NO PROGRAMADOS |               |                |                           |                      |                                        |                                                            |
|-------------------------|-----------------------|---------------|----------------|---------------------------|----------------------|----------------------------------------|------------------------------------------------------------|
| <b>TRAMOS</b>           | TRANSPORTE<br>(MPCD)  | CONFIABILIDAD | INTERRUPCIONES | (DIAS)<br><b>DURACIÓN</b> | (DIAS)<br>DESVIACIÓN | R<br>⋖<br>CORTAL<br>NÍNIMO<br>Q<br>CAP | R<br><b>MÁXIMO</b><br>$\overline{A}$<br>CAPACID.<br>CORTAD |
| Antioquia-Aranjuez      | 18.2684               | 1.0000        | 0.6250         | 2.4629                    | 1.9326               | 0.0000                                 | 0.0100                                                     |
| Aranjuez-El Diamante    | 1.0633                | 0.9971        | 2.3300         | 3 3 4 3 4                 | 3.0135               | 0.0002                                 | 0.2697                                                     |
| Aranjuez-Villa Hermosa  | 14.5156               | 1.0000        | 1.2100         | 1.1650                    | 0.3753               | 0.0000                                 | 0.0100                                                     |
| Villa Hermosa-Guayaquil | 13.1145               | 0.9902        | 4.2800         | 4.6754                    | 5.0969               | 0.0004                                 | 0.3796                                                     |
| Guayaquil-Medellín      | 11.7482               | 0.9896        | 3.2350         | 2.2567                    | 1.1956               | 0.0410                                 | 0.9991                                                     |
| Medellín-El poblado     | 11.4522               | 0.9929        | 3.7100         | 3.2522                    | 2.7580               | 0.0503                                 | 0.3697                                                     |
| El poblado-Envigado     | 3.1463                | 0.9953        | 1.2250         | 2.4634                    | 1.9389               | 0.0011                                 | 0.9990                                                     |
| El Poblado-Itagüí       | 5.1096                | 0.9990        | 0.6000         | 1.2007                    | 0.3528               | 0.4301                                 | 0.5599                                                     |
| Itagüí -La Estrella     | 1.6032                | 0.9993        | 0.2000         | 2.2738                    | 0.9745               | 0.0009                                 | 0.9990                                                     |
| Itagüí-Sabaneta         | 1.3425                | 0.9939        | 1.3500         | 3.2672                    | 1.8503               | 0.0010                                 | 0.9990                                                     |

<span id="page-45-0"></span>Tabla 5.15: Caudales obtenidos por cada uno de los gasoductos del ramal de Antioquia.

En términos de costos de operación, la información para el ramal de Antioquia es de la siguiente forma. La tabla [5.16](#page-45-1) muestra los costos por transporte en cada uno de los gasoductos que conforman el ramal. La tabla [5.17](#page-46-0) contiene los costos por restricción a los usuarios de cada uno de los nodos que conforman el ramal, los cuales se calculan teniendo en cuenta los costos de restricción de la tabla [5.2.](#page-35-0)

| TRAMO                   | COSTO DE<br><b>TRANSPORTE</b><br>(USD/MMBTU) | <b>TRANSPORTE</b><br>(MPCD) | SUBTOTAL<br>$(MMUSD/A\tilde{N}O)$ |  |
|-------------------------|----------------------------------------------|-----------------------------|-----------------------------------|--|
| Antioquia-Aranjuez      | 0.0900                                       | 18.0071                     | 0.5915                            |  |
| Aranjuez-El Diamante    | 0.0140                                       | 1.0193                      | 0.0052                            |  |
| Aranjuez-Villa Hermosa  | 0.0800                                       | 14.3522                     | 0.4191                            |  |
| Villa Hermosa-Guayaquil | 0.0600                                       | 12.9817                     | 0.2843                            |  |
| Guayaquil-Medellín      | 0.0580                                       | 11.6216                     | 0.2460                            |  |
| Medellín-El poblado     | 0.0250                                       | 11.3376                     | 0.1035                            |  |
| El poblado-Envigado     | 0.0080                                       | 3.1066                      | 0.0091                            |  |
| El Poblado-Itagüí       | 0.0040                                       | 5.0728                      | 0.0074                            |  |
| Itagüí -La Estrella     | 0.0180                                       | 1.5962                      | 0.0105                            |  |
| Itagüí-Sabaneta         | 0.0190                                       | 1.3251                      | 0.0092                            |  |
|                         |                                              | TOTAL                       | 1.6858                            |  |

<span id="page-45-1"></span>Tabla 5.16: Costos por transporte de los tramos del ramal Antioquia.

| <b>SECTOR</b>  | RESTRICCIÓN (MPC/AÑO) | <b>SUBTOTAL</b><br>$(MMUSD/A\tilde{N}O)$ |
|----------------|-----------------------|------------------------------------------|
| Residencial    | 25.19211613           | 2.519211613                              |
| Industrial     | 17663.99053           | 289.6894447                              |
| Comercial      | 9.634766848           | 0.963476685                              |
| GNV            | 40.45588482           | 0.849573581                              |
| Refinería      |                       |                                          |
| Petroquímica   | 3389.770637           | 55.59223845                              |
| Termoeléctrica |                       |                                          |
|                | TOTAL                 | 349.613945                               |

<span id="page-46-0"></span>Tabla 5.17: Costos por restricción a los usuarios de los nodos del ramal de Antioquia.

Una vez conocida toda información relacionada con el ramal de Antioquia, se aplica la metodología desarrollada para aislar de forma equivalente dicho ramal de la estructura interconectada nacional de donde se obtienen los parámetros propios de un campo de producción equivalente que ha de ser conectado en el nodo Antioquia, los cuales se muestran en la tabla [5.18.](#page-46-1)

| CARACTERÍSTICA                | <b>VALOR</b> | <b>UNIDAD</b> |
|-------------------------------|--------------|---------------|
| Capacidad de inyección        | 48.52        | <b>MPCD</b>   |
| Costo de inyección            | 0.29         | U\$D/MMBTU    |
| Número de interrupciones      | າ            |               |
| Duración de cada interrupción | 1.46         | Días          |
| Mínima capacidad cortada      | 25           | $\%$          |
| Máxima capacidad cortada      | 26           | ℀             |

<span id="page-46-1"></span>Tabla 5.18: Características del campo de producción equivalente del ramal de Antioquia.

Ahora, al someter el ramal aislado con su respectivo campo de producción equivalente a un proceso completo de optimización para el cálculo de confiabilidad, se obtiene las restricciones a los distintos usuarios en cada uno de los nodos y la información referente a los gasoductos del ramal, los cuales se muestran, respectivamente, en las tablas [5.7](#page-38-0) y [5.8.](#page-38-1)

|               | RESTRICCIONES (MPC/ANO) |            |           |           |                   |              |                |  |
|---------------|-------------------------|------------|-----------|-----------|-------------------|--------------|----------------|--|
| NODO          | RESIDENCIAL             | INDUSTRIAI | COMERCIAL | VEHICULAR | <b>REFINACIÓN</b> | PETROQUÍMICA | TERMOELÉCTRICA |  |
| Antioquia     | 0.0000                  | 13839.8328 | 0.0000    | 41.7533   | 0.0000            | 69.6726      | 0.0000         |  |
| Aranjuez      | 0.0000                  | 729.7610   | 0.0000    | 1.5067    | 0.0000            | 456.2933     | 0.0000         |  |
| El Diamante   | 0.0000                  | 76.6481    | 0.0000    | 4.7085    | 0.0000            | 813.8457     | 0.0000         |  |
| Villa Hermosa | 0.0000                  | 730.5381   | 0.0000    | 0.0000    | 0.0000            | 91.2429      | 0.0000         |  |
| Guayaquil     | 0.0000                  | 91.2242    | 0.0000    | 1.3479    | 0.0000            | 62.0742      | 0.0000         |  |
| Medellín      | 0.0000                  | 76.6414    | 0.0084    | 0.0000    | 0.0000            | 255.5324     | 0.0000         |  |
| El poblado    | 0.8231                  | 456.2007   | 0.1725    | 10.5009   | 0.0000            | 456.1738     | 0.0000         |  |
| Envigado      | 5.2538                  | 456.1951   | 0.5798    | 17.7190   | 0.0000            | 364.9759     | 0.0000         |  |
| Sabaneta      | 4.5392                  | 12.4080    | 0.9858    | 7.1323    | 0.0000            | 496.3795     | 0.0000         |  |
| La Estrella   | 1.2444                  | 729.9104   | 3.6358    | 0.0000    | 0.0000            | 120.4155     | 0.0000         |  |
| Itagüí        | 2.8465                  | 456.3269   | 0.2879    | 0.0000    | 0.0000            | 76 6492      | 0.0000         |  |
| Total         | 14.7071                 | 17655.6868 | 5.6701    | 84.6686   | 0.0000            | 3263.2550    | 0.0000         |  |

<span id="page-47-0"></span>Tabla 5.19: Restricciones anuales por usuario en los nodos del ramal aislado de Antioquia.

|                         |                                                   |                  | <b>FALLOS NO PROGRAMADOS</b> |                    |                      |                                                    |                                                     |
|-------------------------|---------------------------------------------------|------------------|------------------------------|--------------------|----------------------|----------------------------------------------------|-----------------------------------------------------|
| <b>TRAMOS</b>           | ORTE<br>$\widehat{\mathsf{d}}$<br>(MPC)<br>TRANSP | Ą<br>CONFIABILID | INTERRUPCIONES               | (DIAS)<br>DURACIÓN | (DIAS)<br>DESVIACIÓN | ೫<br>⋖<br><b>MINIMO</b><br>CORT<br>$\overline{AP}$ | న<br>⋖<br>Ę<br>冈<br>Q<br><b>CORT.</b><br>CAP.<br>МÁ |
| Antioquia-Aranjuez      | 18.0071                                           | 1.0000           | 0.5750                       | 2.4600             | 1.9327               | 0.0000                                             | 0.0100                                              |
| Aranjuez-El Diamante    | 1.0193                                            | 0.9970           | 2.3200                       | 3 3 1 6 2          | 2.9781               | 0.0003                                             | 0.2697                                              |
| Aranjuez-Villa Hermosa  | 14.3522                                           | 1.0000           | 1.2600                       | 1.1655             | 0.3756               | 0.0000                                             | 0.0100                                              |
| Villa Hermosa-Guayaquil | 12.9817                                           | 0.9901           | 4.3100                       | 4.6654             | 5.0930               | 0.0004                                             | 0.3796                                              |
| Guayaquil-Medellín      | 11.6216                                           | 0.9893           | 3 3 3 5 0                    | 2.2528             | 1.1994               | 0.0411                                             | 0.9990                                              |
| Medellín-El poblado     | 11.3376                                           | 0.9927           | 4.0100                       | 3.2469             | 2.7495               | 0.0503                                             | 0.3697                                              |
| El poblado-Envigado     | 3.1066                                            | 0.9958           | 1.2650                       | 2.4549             | 1.9247               | 0.0012                                             | 0.9990                                              |
| El Poblado-Itagüí       | 5.0728                                            | 0.9990           | 0.6150                       | 1.2024             | 0.3548               | 0.4301                                             | 0.5599                                              |
| Itagüí -La Estrella     | 1.5962                                            | 0.9995           | 0.1700                       | 2.2776             | 0.9761               | 0.0010                                             | 0.9990                                              |
| Itagüí -Sabaneta        | 1.3251                                            | 0.9950           | 1.0900                       | 3.2627             | 1.8471               | 0.0010                                             | 0.9989                                              |

<span id="page-47-1"></span>Tabla 5.20: Caudales obtenidos por cada uno de los gasoductos del ramal de Antioquia.

Por último, a partir de los resultados reportados, se compara el comportamiento en términos del costo total de operación del ramal de Antioquia conectado a la estructura interconectada nacional y aislado de la misma. Dicha comparación se realiza a través del error absoluto y el error porcentual tal y como se indica en la tabla [5.21.](#page-48-1)

|                                     | COSTO TOTAL<br>$(MMUSD/A\tilde{N}O)$ |
|-------------------------------------|--------------------------------------|
| Ramal conectado al sistema nacional | 351.3203                             |
| Ramal aislado del sistema nacional  | 348.5722                             |
| Error Absoluto                      | 2.7481                               |
| Error Porcentual $(\%)$             | 0.7822                               |

<span id="page-48-1"></span>Tabla 5.21: Comparación de costo total para el ramal de la zona CQR.

### <span id="page-48-0"></span>5.3. Tiempos de ejecución

Una de las ventajas que ofrece el hecho de poder aislar de manera equivalente un ramal de la estructura del sistema de gas natural del país consiste en la notoria disminución de los tiempos de ejecución requeridos en el análisis óptimo de la confiabilidad del ramal aislado respecto al ramal conectado al sistema. Los experimentos realizados para los ramales de Antioquia y de la zona CQR fueron realizados en un equipo de escritorio con las siguientes características:

- $\triangleright$  Procesador Intel® Core<sup>™</sup> i7-4770
- $\ge$  CPU @ 3.40GHz 3.40GHz
- $> 16$  GB RAM
- ➣ S.O. Windows 7 Professional, 64bits
- $\geq$  Service Pack 1

Con el objetivo de cuantificar la disminución en el tiempo computacional que se obtiene al analizar un subsistema del sistema nacional de gas natural, se hicieron las simulaciones respectivas de ambos experimentos tomando el tiempo empleado con el ánimo de hacer una comparación respecto al tiempo de ejecución de todo el sistema completo, seleccionando un número de iteraciones de 200 para el proceso de Montecarlo<sup>[4](#page-48-2)</sup> (esto es simular el comportamiento del sistema día a día los 365 días del año durante 200 años). Los resultados obtenidos de lo anteriormente mencionado se pueden observar en la tabla [5.22](#page-49-0)

<span id="page-48-2"></span><sup>4</sup>Ver Modelo lineal del sistema de Gas Natural en la sección [7](#page-52-0)

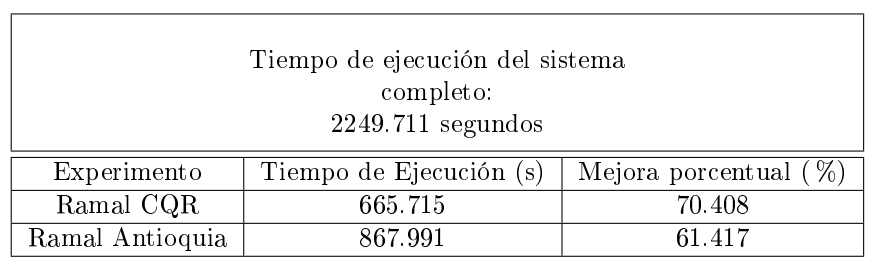

the control of the control of the control of the control of the control of

<span id="page-49-0"></span>Tabla 5.22: Disminución en los tiempos de ejecución al aislar los ramales analizados.

 $\overline{1}$ 

## <span id="page-50-0"></span>6. CONCLUSIONES Y RECOMENDACIONES

### <span id="page-50-1"></span>6.1. Conclusiones

La presente investigación se ha dedicado al estudio óptimo de la confiabilidad en subredes del modelo del sistema de Gas Natural de Colombia a partir del planteamiento de una metodología que permite establecer redes equivalentes desde el punto de vista de la programación u optimización lineal. Se ha utilizado como base sólida el modelo lineal del sistema de gas natural desarrollado por el grupo de investigación en Automática de la Universidad Tecnológica de Pereira para el correcto diseño de la metodología que permite establecer los parámetros propios del campo de producción equivalente que permite establecer la equivalencia entre redes.

Del desarrollo de este estudio que ha dado lugar al presente trabajo de grado se pueden plantear las siguientes conclusiones:

- $\geq$  El problema de analizar la confiabilidad del sistema de gas natural con base en la optimización de la función de costo de operación, según el modelo adoptado en este proyecto de grado, es un problema robusto en la medida en que se maneja una cantidad bastante significativa de variables de decisión dentro del problema de programación lineal (dependiendo de la topología del sistema y del número de nodos, tramos y campos que lo conformen), el cual debe ser resuelto de forma iterativa un número considerable de veces según el proceso de Montecarlo bajo el cual funciona.
- ➣ Considerar la estructura completa del sistema de gas natural de Colombia a la hora de realizar diversos análisis sobre un pequeño sector o ramal resulta bastante ineficiente en términos de los largos tiempos requeridos para el análisis y la extracción de la información únicamente para dicha zona.
- ➣ La metodología desarrollada para asilar equivalente un ramal de la estructura de gas natural en su totalidad permite hacer estudios de confiabilidad de forma sectorizada, ofreciendo una mejor resolución en el impacto que tiene sobre los costos totales de operar la zona bajo estudio ante diferentes alternativas de inversión.
- ➣ Según los resultados mostrados en la tabla [5.22,](#page-49-0) aislar de forma equivalente un subsistema de la estructura interconectada nacional para su posterior análisis independiente reduce signicativamente los tiempos computacionales requeridos, lo cual resulta trascendental cuando se consideran topologías con resoluciones cercanas a las condiciones reales del sistema nacional donde se cuenta con funciones de costo con alrededor de 5000 variables de decisión.
- $\geq$  Teniendo en cuenta los resultados mostrados en los cuadros comparativos de las tablas [5.12](#page-42-1) y [5.21,](#page-48-1) se observa que la metodología desarrollada permite aislar adecuadamente un ramal de la estructura interconectada de gas natural nacional generando errores mínimos que se encuentran por debajo del 1 %, los cuales se sustentan en la variabilidad que se introduce en el modelo a través de los procesos de Montecarlo con el fin de simular la dinámica en la operación del sistema con relación a los distintos agentes que intervienen en ella.

### <span id="page-51-0"></span>6.2. Recomendaciones

Una vez terminado el estudio desarrollado en este proyecto de grado se considera interesante investigar sobre otros aspectos relacionados con los estudios de confiabilidad en subredes del sistema con base en optimización y se propone:

- ➣ Extender la metodología desarrollada en este proyecto de grado a otros problemas en los que se estudie la confiabilidad de sistemas de forma óptima.
- ➣ Analizar hasta qué punto la metodología desarrollada puede generar aportes a la formulación de subproblemas inversos en la programación u optimización lineal.
- ➣ Analizar la viabilidad de realizar equivalentes de subredes desde otras perspectivas, por ejemplo, modicando el número y ubicación de campos de inyección equivalentes que se deben instalar en el ramal a aislar.
- > Estudiar la posibilidad de realizar análisis de confiabilidad del sistema de Gas Natural en régimen transitorio.
- ➣ Analizar otros métodos de solución al problema de optimización que tiendan a mejorar los tiempos computacionales.

## <span id="page-52-0"></span>7. ANEXOS

#### Modelo lineal del sistema de gas natural de Colombia

En términos generales, el sistema nacional de gas natural lo constituyen tres tipos de agentes:

- ➣ Agentes generadores (Campos): conformado por el conjunto de cuencas productivas o campos de producción desde donde se extrae el Gas Natural y se inyecta al sistema.
- ➣ Agentes consumidores (Nodos): asociados a cada uno de los centros de demanda o puntos de consumo de Gas Natural.
- ➣ Agentes transportadores (Tramos): conformados por el conjunto de gasoductos cuya función es transportar el recurso desde las cuencas productivas hasta los centros de consumo.

Dicho sistema se modela mediante una Matriz de Datos que contiene la información topológica de interconexión de nodos y tramos, demandas por usuario en cada nodo, ofertas de campos de producción, así como información relacionada a contingencias a través de fallos programados, fallos no programados y otros tipos de fallos para cada tramo de transporte y cada campo de producción, que es utilizada para realizar los estudios de confiabilidad del sistema. Esta matriz representa los datos de una red física en la que participan todos los agentes como la que se muestra en la gráfica simplificada de la figura [7.1.](#page-52-1)

<span id="page-52-1"></span>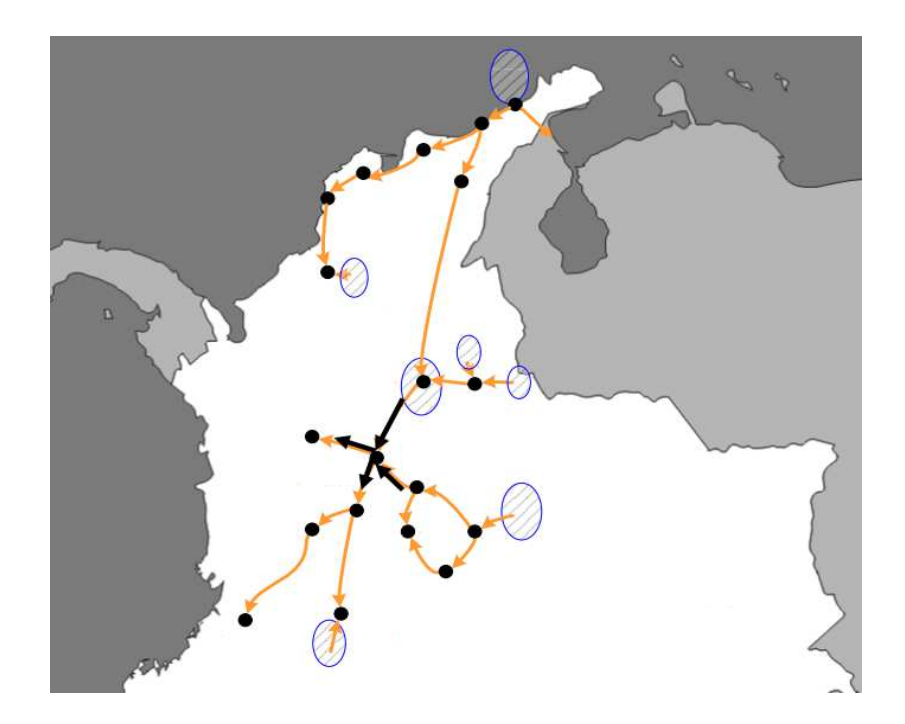

Figura 7.1: Representación gráfica de una red simplificada del sistema de gas. Fuente [4]

El modelo matemático del sistema nacional de gas natural utilizado en este estudio es un modelo lineal cuyo objetivo fundamental consiste en realizar análisis de conabilidad con base en la optimización de la función de costos de operación del sistema cuya forma se presenta en la ecuación [7.1:](#page-53-0)

<span id="page-53-0"></span>
$$
z = \sum_{i=1}^{NC} CI_i \cdot I_i + \sum_{k=1}^{NT} CT_k \cdot T_k + \sum_{n=1}^{NN} CR_n \vert_{C.U} \cdot R_n \vert_{C.U} + \sum_{n=1}^{NN} CA_n \cdot A_n \tag{7.1}
$$

donde:

- NC : número total de campos de producción.
- NT : número total de gasoductos o tramos.
- NN : número de centros de consumo o nodos.
- $CI_{i}:$  costo de inyección en boca de pozo en el  $i-\acute{e}simo$  campo de producción.
- $I_i$ : flujo de gas natural inyectado por el  $i \acute{e}simo$  campo de producción.
- $CT_k$ : costo de transportar gas a través del  $k \acute{e}simo$  tramo.
- $T_k$  : cantidad de gas transportado por el  $k \acute{e}simo$  tramo.
- $CR_n|_{CL}$ : costos de restricción a cada usuario  $(C.U)$  del  $n \acute{e}simo$  nodo.
- $R_n|_{CL}$ : flujo de gas restringido a cada usuario  $(C.U)$  del  $n \acute{e}simo$  nodo.
- $A_n$ : cantidad de combustible alternativo utilizado en caso de existir infraestructura de confiabilidad en el  $n - \acute{e}simo$  nodo.
- $CA_n$ : costo del combustible alternativo asociado a la infraestructura de confiabilidad en el n−ésimo nodo.

Es importante resaltar que en el sistema de gas natural se distinguen siete tipos de usuario que abastecer y clasificados según el uso final que éstos le dan al gas natural como materia prima para desarrollar sus funciones. Dichos usuarios están reunidos en los sectores Residencial, Comercial, Industrial, GNV (Gas Natural Vehicular), Petroquímas, Refinerías y Termoeléctricas.

Teniendo en cuenta que la instalación de las estructuras de confiabilidad necesarias para permitir dicha inyección alternativa resulta en general bastante oneroso para los usuarios y que, además, el gas no abastecido es un indicativo directo de la cantidad de sustitutos o combustibles alternativos necesarios para abastecer completamente la demanda en cada uno de los nodos, se puede simplicar la función de costos mostrada en la ecuación [7.1](#page-53-0) a una en la que únicamente las restricciones permiten establecer qué tanto combustible alternativo se debe utilizar con el fin de abastecer totalmente la demanda en cada nodo, tal y como lo muestra la ecuación [7.2,](#page-53-1) donde que se han excluido los términos relacionados a la inyección de sustitutos.

<span id="page-53-1"></span>
$$
z = \sum_{i=1}^{NC} CI_i \cdot I_i + \sum_{k=1}^{NT} CT_k \cdot T_k + \sum_{n=1}^{NN} CR_n \big|_{C.U} \cdot R_n \big|_{C.U}
$$
 (7.2)

La función de costos del modelo del sistema nacional de gas natural mostrada en la ecuación [7.2](#page-53-1) contituye la función objetivo de un problema de programación lineal la cual, según se indicó en la sección [3.1,](#page-15-1) debe estar sujeta a diversas restricciones que pueden ser tanto del tipo igualdad como del tipo desigualdad. Dicho

conjunto de restricciones se obtiene expresando de forma matemática las diferentes características propias tanto de la dinámica propia de la operación del sistema como de los elementos que lo conforman, tal y como se muestra a continuación:

En cada uno de los centros de consumo, se debe cumplir el balance de flujos que establece que en el  $n-\acute{e}sim$ el flujo de gas demandado debe ser igual al flujo neto de gas entrante menos el flujo neto de gas saliente más el ujo desabastecido o restringido. Lo anterior se evidencia en la ecuación [7.3,](#page-54-0) denominada ecuación de balance nodal:

<span id="page-54-0"></span>
$$
\phi_{entrante} - \phi_{saliente} + \phi_{restringido} = \phi_{demandado}
$$
\n(7.3)

Por otra parte, en cada segmento de gasoducto o tramo, el flujo de gas transportado  $(T_k)$  no puede superar la capacidad máxima de transporte  $(T_{MAX K})$  definida por las características constructivas del tubo y la presión de operación, teniendo en cuenta además la posibilidad de flujo bidireccional, por lo tanto:

$$
-T_{MAX\,k} \le T_k \le T_{MAX\,k} \tag{7.4}
$$

A su vez la inyección de cada productiva o campo de producción  $(I_i)$  está limitada a una capacidad máxima  $(I_{MAX}$ ;), según el volumen de las reservas y su evolución, conforme a las inversiones para producción y las declinaciones en la capacidad de producción según la proyección de oferta de gas natural vigente:

$$
0 \le I_j \le I_{MAX\,j} \tag{7.5}
$$

Por último, las restricciones para cada tipo de usuario en cada nodo del sistema deben ser, lógicamente, menores que la demanda, es decir:

<span id="page-54-1"></span>
$$
0 \le R_n|_{\text{Cada usual}} \le D_n|_{\text{Cada usual}} \tag{7.6}
$$

De esta manera las ecuaciones de la [7.3](#page-54-0) a [7.6](#page-54-1) conforman el conjunto de restricciones de la función objetivo asociada a los costos de operación del sistema mostrada en la ecuación [7.2](#page-53-1) lo que establece un problema de optimización que se resuelve mediante el uso de la programación lineal.

Puesto que la operación del sistema se caracteriza por la dinámica entre oferta y demanda que se presenta a lo largo del tiempo, las demandas por usuario y por nodo se simulan por muestreo desde una función de distribución de probabilidad normal a partir de media y desviación estándar obtenidas de la información histórica, las inyecciones (campos de producción) y el transporte se simulan por muestreo a partir de sus máximos potenciales y sus respectivos fallos, los cuales se muestrean según funciones de distribución de probabilidad, así: una función de distribución de Poisson para el número de eventos de fallo, una función de distribución Log-normal para la duración de los eventos y una función de distribución Uniforme para la profundidad de cada uno de los eventos.

La simulación se realiza para cada uno de los 365 días de un año para lo cual, se muestrea desde una función de distribución normal la demanda para cada tipo de usuario por nodo y se suman los valores de los usuarios de un mismo nodo para formar la demanda total de dicho nodo. Las funciones de distribución para inyecciones y transporte se muestrean igualmente para obtener el perfil de un año. Por último, se obtiene

un perfil anual muestreado de los fallos desde las funciones de distribución asociadas, según tres tipos de fallos considerados, a saber: fallos programados, fallos no programados y situaciones especiales. Con los datos anteriores, se crea y resuelve un problema de optimización para cada uno de los 365 días del año y luego se repite todo el proceso un número determinado de años, para así obtener promedios diarios y anuales de la demanda con su respectiva desviación estándar para todo el sistema. Al procedimiento anterior se le conoce típicamente como una simulación o proceso de Montecarlo.

De esta forma, un ciclo de optimización del modelo para la red nacional de gas consta de los siguientes pasos secuenciales:

- 1. Generación de la Matriz de datos.
- 2. Creación de la función objetivo (función de costos).
- 3. Lectura de datos desde perfiles previos creados a partir de información estadística.
- 4. Generación del conjunto de restricciones para la función objetivo.
- 5. Generar formato adecuado previo a optimizar.
- 6. Optimización por programación lineal.
- 7. Cálculo de confiabilidad.
- 8. Consolidación de resultados.

Un diagrama esquemático del proceso completo de simulación se muestra en la figura [7.2.](#page-55-0)

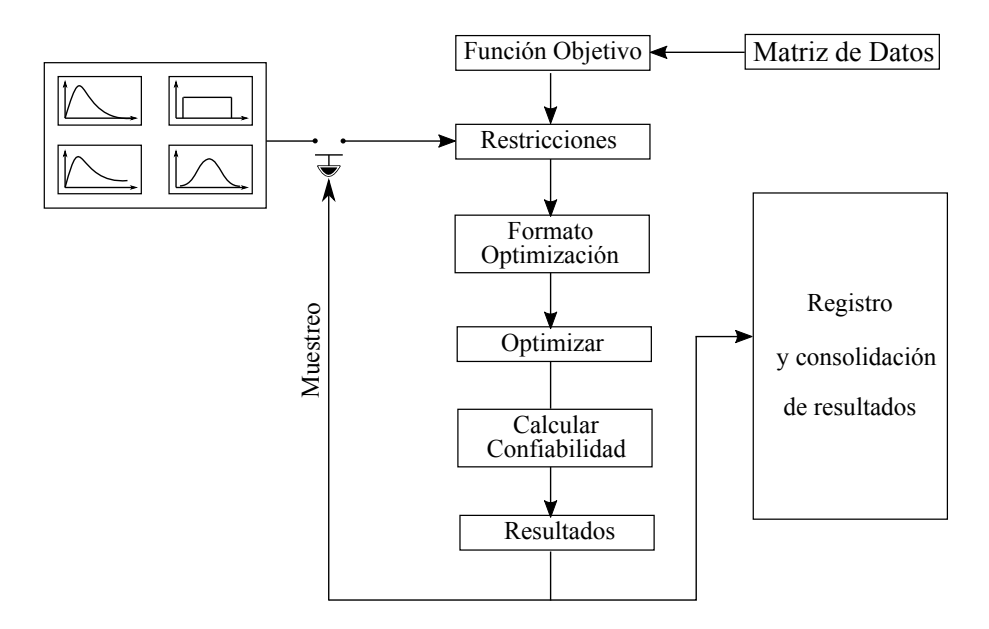

<span id="page-55-0"></span>Figura 7.2: Representación esquemática del proceso de simulación.

# <span id="page-56-0"></span>Referencias

- <span id="page-56-1"></span>[1] Unidad de Planeación Minero Energética. Plan indicativo de abastecimiento de gas natural. Mayo 2014.
- <span id="page-56-2"></span>[2] Unidad de Planeación Minero Energética. Plan de abastecimiento de gas natural. Marzo 2015.
- <span id="page-56-3"></span>[3] Unidad de Planeación Minero Energética. Análisis de oferta y demanda de gas natural en colombia. Septiembre 2013.
- <span id="page-56-4"></span>[4] Freyre y asociados SNC Lavalin Itansuca. Estudio de confiabilidad y profundización en el análisis de los riesgos de continuidad de servicios asociados a infraestructura de suministro en los campos de producción. Febrero de 2014.
- <span id="page-56-5"></span>[5] Dimitris Bertsimas and John N Tsitsiklis. *Introduction to linear optimization*, volume 6. Athena Scientific Belmont, MA, 1997.
- <span id="page-56-6"></span>[6] Hamdy A Taha. Investigación de operaciones. Pearson Educación, 2004.
- <span id="page-56-7"></span>[7] Mokhtar S Bazaraa, John J Jarvis, and Hanif D Sherali. *Linear programming and network flows*. John Wiley & Sons, 2011.
- <span id="page-56-8"></span>[8] David J Smith. Reliability, Maintainability and Risk 8e: Practical Methods for Engineers Including Reliability Centred Maintenance and Safety-Related Systems. Elsevier, 2011.
- <span id="page-56-9"></span>[9] Guangbin Yang. Life cycle reliability engineering. John Wiley & Sons, 2007.
- <span id="page-56-10"></span>[10] Ronald E Walpole, Raymond H Myers, Sharon L Myers, and Keying Ye. Probability and statistics for engineers and scientists, volume 5. Macmillan New York, 1993.
- <span id="page-56-11"></span>[11] Douglas C Montgomery and George C Runger. Applied statistics and probability for engineers. John Wiley & Sons, 2010.